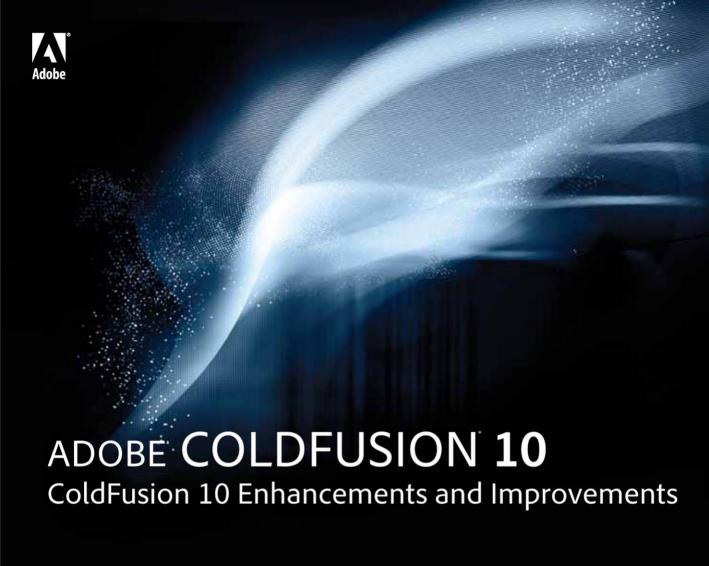

# web application construction kit

## Ben Forta

with Charlie Arehart, Rob Brooks-Bilson, Raymond Camden, Ken Fricklas, Hemant Khandelwal, and Chandan Kumar

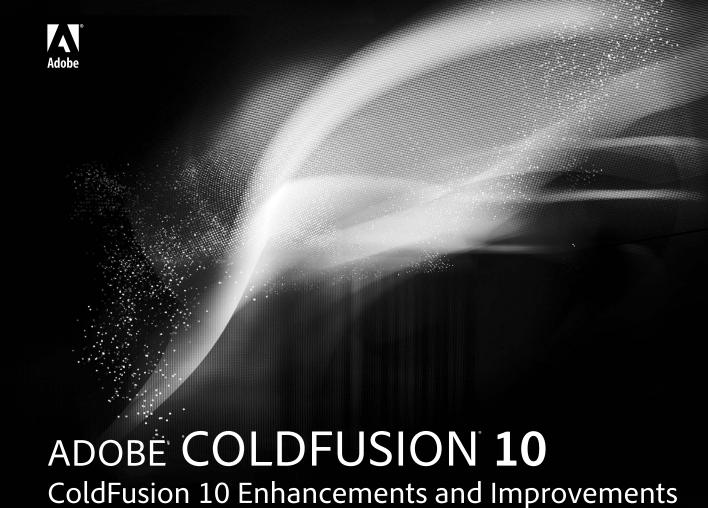

# web application construction kit

## Ben Forta

with Charlie Arehart, Rob Brooks-Bilson, Raymond Camden, Kenneth Fricklas, Hemant Khandelwal, and Chandan Kumar

#### Adobe® ColdFusion® 10

Web Application Construction Kit: ColdFusion® 10 Enhancements and Improvements Copyright © 2013 by Ben Forta

Adobe Press Editor: Victor Gavenda
Project Editor: Nancy Peterson
Production Editor: Tracey Croom
Development Editor: Judy Ziajka
Proofreaders: Liz Welch and Scout Festa
Technical Editor: Hemant Khandelwal
Compositor: Danielle Foster
Indexer: Jack Lewis
Cover Designer: Charlene Charles-Will
Cover Compositor: Mike Tanamachi

If this guide is distributed with software that includes an end-user license agreement, this guide, as well as the software described in it, is furnished under license and may be used or copied only in accordance with the terms of such license. Except as permitted by any such license, no part of this guide may be reproduced, stored in a retrieval system, or transmitted, in any form or by any means, electronic, mechanical, recording, or otherwise, without the prior written permission of Adobe Systems Incorporated. Please note that the content in this guide is protected under copyright law even if it is not distributed with software that includes an end-user license agreement.

The content of this guide is furnished for informational use only, is subject to change without notice, and should not be construed as a commitment by Adobe Systems Incorporated. Adobe Systems Incorporated assumes no responsibility or liability for any errors or inaccuracies that may appear in the informational content contained in this guide.

Please remember that existing artwork or images that you may want to include in your project may be protected under copyright law. The unauthorized incorporation of such material into your new work could be a violation of the rights of the copyright owner. Please be sure to obtain any permission required from the copyright owner.

Any references to company names in sample files are for demonstration purposes only and are not intended to refer to any actual organization.

Adobe, the Adobe logo, and ColdFusion are either registered trademarks or trademarks of Adobe Systems Incorporated in the United States and/or other countries.

Apple, Mac OS, and Macintosh are trademarks of Apple, registered in the U.S. and other countries. Microsoft, Windows, and Windows NT are trademarks of Microsoft Corporation registered in the U.S. and/or other countries. All other trademarks are the property of their respective owners.

Adobe Systems Incorporated, 345 Park Avenue, San Jose, California 95110-2704, USA

Notice to U.S. Government End Users. The Software and Documentation are "Commercial Items," as that term is defined at 48 C.F.R. §2.101, consisting of "Commercial Computer Software" and "Commercial Computer Software Documentation," as such terms are used in 48 C.F.R. §12.212 or 48 C.F.R. §227.7202, as applicable. Consistent with 48 C.F.R. §12.212 or 48 C.F.R. §\$227.7202-1 through 227.7202-4, as applicable, the Commercial Computer Software and Commercial Computer Software Documentation are being licensed to U.S. Government end users (a) only as Commercial Items and (b) with only those rights as are granted to all other end users pursuant to the terms and conditions herein. Unpublished-rights reserved under the copyright laws of the United States. Adobe Systems Incorporated, 345 Park Avenue, San Jose, CA 95110-2704, USA. For U.S. Government End Users, Adobe agrees to comply with all applicable equal opportunity laws including, if appropriate, the provisions of Executive Order 11246, as amended, Section 402 of the Vietnam Era Veterans Readjustment Assistance Act of 1974 (38 USC 4212), and Section 503 of the Rehabilitation Act of 1973, as amended, and the regulations at 41 CFR Parts 60-1 through 60-60, 60-250, and 60-741. The affirmative action clause and regulations contained in the preceding sentence shall be incorporated by reference.

Adobe Press books are published by Peachpit, a division of Pearson Education located in San Francisco, California. For the latest information about Adobe Press books, go to www.adobepress.com. To report errors, please send a note to errata@peachpit.com. For information about getting permission for reprints and excerpts, contact permissions@peachpit.com.

Printed and bound in the United States of America

ISBN-13: 978-0-321-89096-2 ISBN-10: 0-321-89096-5

## **Dedications**

#### Charlie Arehart

I'd like to dedicate this volume with thanks to the hundreds of speakers who've presented on the Online ColdFusion Meetup (coldfusionmetup.com), stepping up to the plate to share their knowledge and experience in all things ColdFusion.

## Raymond Camden

To my wife, Jeanne. I love you.

#### Kenneth Fricklas

I dedicate this book to my wife and son, whom I told I wouldn't do this again, but here we are.

#### Hemant Khandelwal

To my wife, Meera, and my two kids, Tishya and Tarush, who all have brought tremendous joy into my life.

#### Chandan Kumar

To mom with love.

## **AUTHOR BIOGRAPHIES**

Ben Forta has more than two decades of experience in the computer industry, in product development, support, training, and marketing. As Adobe's director of developer relations, he is responsible for the company's technical evangelism, community relations, and developer education programs and is a primary liaison between the company and the Adobe developer community. Ben is the author of more than 40 books, including best-selling titles on SQL and ColdFusion and titles on Microsoft Windows development, Regular Expressions, and Java. Over half a million Ben Forta books have been printed in English, and titles have been translated into 15 languages. Ben continues to write and blog at http://forta.com/ and present on web and application development topics worldwide. You can also find him on Twitter at @benforta.

A veteran ColdFusion developer and troubleshooter since 1997, with more than three decades in enterprise IT, **Charlie Arehart** is a longtime contributor to the ColdFusion community and has for several years been a recognized Adobe Community Professional, Adobe Forums MVP, ColdFusion Customer Advisory Board member, and more. An independent consultant, he provides short-term, remote, on-demand troubleshooting and tuning assistance for organizations of all sizes and ColdFusion experience levels (carehart.org/consulting). Besides running the 2800-member Online ColdFusion Meetup (coldfusionmeetup.com, an online ColdFusion user group), he hosts the UGTV repository for recorded presentations from hundreds of speakers (carehart.org/ugtv), the CF411 site offering more than 1800 tools and resources for ColdFusion users (cf411.com), and the CF911 site offering troubleshooting resources (cf911.com). A Certified Advanced ColdFusion developer and instructor for each version since ColdFusion 4, Charlie has spoken at nearly all the ColdFusion conferences worldwide and was a contributor to all three volumes of the ColdFusion 8 and 9 ColdFusion Web Application Construction Kit books.

**Rob Brooks-Bilson** is a consultant and author and the director of architecture and application development at Amkor Technology. He's a frequent speaker at industry conferences and at local user groups. He is also the author of two O'Reilly books: *Programming ColdFusion* and *Programming ColdFusion MX*. Outside work, Rob is a technophile, blogger, photographer, bed jumper, world traveler, hiker, mountain biker, and Adobe Community Professional for ColdFusion. You can subscribe to Rob's blog at rob.brooks-bilson.com and follow him on Twitter at @styggiti.

Raymond Camden is a senior developer evangelist for Adobe. His work focuses on web standards, mobile development, and ColdFusion. He is a published author and presents at conferences and user groups on a variety of topics. Raymond can be reached at his blog (www.raymondcamden.com), at @cfjedimaster on Twitter, or by email at raymondcamden@gmail.com.

**Kenneth Fricklas** has been using ColdFusion since Version 1.5 and teaching it since Version 3.0. A well-known speaker and author, he is currently the vice president of software engineering at Placewise Media in Denver, Colorado.

Hemant Khandelwal manages the ColdFusion products at Adobe and has built and shipped ColdFusion Server 8, 9, and 10 and ColdFusion Builder 1 and 2. He has several years of R&D experience in application-server internal design and Internet architecture and wrote the world's first EJB2.0 container. He was part of the expert group committee for the J2EE 1.4, EJB2.0, and EJB3.0 specifications. He is a regular speaker at conferences and is passionate about ColdFusion and the role it plays in making hard things easy. He can be reached on Twitter at @khandelwalh.

Chandan Kumar has been part of the core development team at Adobe for ColdFusion for almost seven years and has been involved in managing its language and runtime application and keeping it current with the latest trends, including closures, REST support, caching upgrades, and PDF features. He has been a speaker at several conferences throughout the world, including Adobe MAX, SOTR, WebDU, CFUnited, and CFUG conferences and many e-seminars. He is a graduate of the Indian Institute of Technology.

## **ACKNOWLEDGMENTS**

Ben Forta: Thanks to my co-authors, Charlie Arehart, Rob Brooks-Bilson, Raymond Camden, Kenneth Fricklas, Hemant Khandelwal, and Chandan Kumar, for their outstanding contributions. Although this book is affectionately known to thousands as "the Ben Forta book," it is, in truth, as much theirs as it is mine. An extra thank you to Hemant Khandelwal for his tech review and for stepping up and taking on extra work when we needed additional contributing authors. Thanks to Nancy Peterson and Judy Ziajka for so ably shepherding this book through the publication process yet again. Thanks to the thousands of you who write to me with comments, suggestions, and criticism (thankfully not too much of the latter)—I do read each and every message (and even attempt to reply to them all, eventually), and all are appreciated. And last, but by no means least, a loving thank you to my wife, Marcy, and our children for putting up with (and allowing) my often hectic work schedule. Their love and support make all that I do possible.

Charlie Arehart: Where would we all be, in terms of our ColdFusion experiences, without Ben?! Most of us learned ColdFusion from him and/or this series, or from the official ColdFusion training that he helped shape, or from his blog, etc. He's been the rock of the ColdFusion world from the beginning. (And he's been a rock star, too. Those of us who saw him roll out on stage in the Hummer at "Powered by Detroit" in 2005 will never forget that scene!) And I've had the sincere pleasure and honor of contributing to the past seven volumes in this series and can attest to his being the glue that holds it all together. Thanks also to my fellow authors, and indeed to all in the community and at Adobe, who've contributed knowledge and experience that has helped all of us learn and improve over the years and even decades. This book is just one more reflection of the ColdFusion community's continued, valuable support for one another. Finally, you see most writers thank their spouses, and it's not just a formality, as they lose us for long periods of time during such projects, especially when we write on top of doing our other work. Kim, as I say daily for some reason or another, "Thank you, my love." I thank God for bringing you into my life, and indeed for all I have and am.

**Raymond Camden:** I'd like to thank Ben for inviting me back to the book again and to thank the ColdFusion team for their help and support in writing this book.

**Hemant Khandelwal:** I would like to thank Ben for giving me the opportunity to be part of this book. A special thanks to Judy Ziajka for her help during chapter reviews and to my teammates at the ColdFusion product team who are the real heroes in building these features. I also want to thank my mom for what she has taught me. And finally, I want to thank my wife for her love.

**Chandan Kumar:** First, I would like to thank Ben Forta and Peachpit for believing in me and giving me this great opportunity to write. Then I would like to thank my manager, Hemant Khandelwal, for his continuous help and guidance throughout my career. I also want to thank my family and friends for their love and support and, finally, my lovely wife, Sudha Singh, for standing by me all along.

## **CONTENTS AT A GLANCE**

| PART   Web Tee    | chnology Innovation                    | 1   |
|-------------------|----------------------------------------|-----|
| CHAPTER 1         | ColdFusion 10 and HTML5                | 3   |
| CHAPTER 2         | Using WebSocket                        | 9   |
| CHAPTER 3         | Charting Revisited                     | 35  |
| CHAPTER 4         | Web Services                           | 55  |
| CHAPTER 5         | Using REST Web Services                | 77  |
| CHAPTER 6         | Embedding Video                        | 93  |
| PART II Rapid D   | evelopment                             | 105 |
| CHAPTER 7         | CFML Enhancements                      | 107 |
| CHAPTER 8         | CFScript Enhancements                  | 127 |
| CHAPTER 9         | Object Relational Mapping Enhancements | 149 |
| CHAPTER 10        | Enhanced Java Integration              | 165 |
| CHAPTER 11        | XML Enhancements                       | 187 |
| PART III Enterpri | ise Ready                              | 197 |
| CHAPTER 12        | ColdFusion in the Cloud                | 199 |
| CHAPTER 13        | Improved Administration                | 217 |
| CHAPTER 14        | Scheduling                             | 225 |
| CHAPTER 15        | Security Enhancements                  | 251 |
| CHAPTER 16        | Improving Performance                  | 265 |
| CHAPTER 17        | Improved Integration                   | 281 |
| CHAPTER 18        | Apache Solr                            | 297 |
| CHAPTER 19        | Miscellaneous Enhancements             | 309 |
| Index             |                                        | 325 |

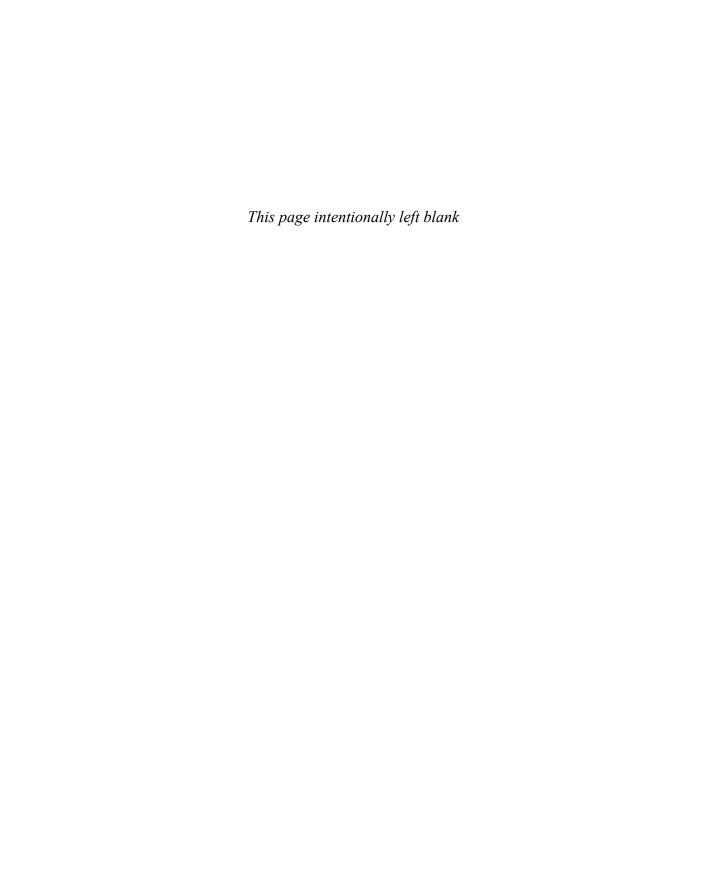

# **CONTENTS**

| Introduction                             | xvii |
|------------------------------------------|------|
| PART I Web Technology Innovation         | 1    |
| CHAPTER 1 ColdFusion 10 and HTML5        | 3    |
| What's New in HTML5?                     | 3    |
| Can I Use the New HTML5 Features?        | 4    |
| ColdFusion 10 HTML 5 Support             | 5    |
| Geolocation and the <cfmap> Tag</cfmap>  | 5    |
| Getting a Google Maps API Key            | 7    |
| CHAPTER 2 Using WebSocket                | 9    |
| What Exactly Is WebSocket?               | 9    |
| What About Browser Support?              | 10   |
| Getting Started                          | 11   |
| Using the JavaScript API                 | 13   |
| Working with CFC Handlers                | 16   |
| Using Server-Side Functions              | 21   |
| Filtering Messages                       | 22   |
| Working with Subchannels                 | 23   |
| Using Selectors                          | 25   |
| Providing Security                       | 27   |
| Using onWSAuthenticate                   | 27   |
| Using Single Sign-On Mode                | 30   |
| Generating Messages with CFCs            | 31   |
| Point-to-Point WebSocket                 | 32   |
| Error Handling and Unsupported Browsers  | 34   |
| ColdFusion Administrator Options         | 34   |
| CHAPTER 3 Charting Revisited             | 35   |
| Charting and ColdFusion 10               | 35   |
| Getting Started with <cfchart></cfchart> | 35   |
| Using Query Data in Charts               | 38   |
| Previewing and Zooming                   | 38   |
| ColdFusion 10 Chart Types                | 40   |
| Styling a Chart                          | 42   |
| Rendering Options and Fallback           | 45   |
| Plotting Multiple Series in a Chart      | 45   |
| Using Clickable URLs and JavaScript      | 45   |
| Highlighting Important Data              | 49   |
| Refreshing Data and Using Live Data      | 50   |
| Conclusion                               | 54   |

| CHAPTER 4 Web Services                               | 55 |
|------------------------------------------------------|----|
| What Are Web Services?                               | 55 |
| A Typical Web Service Invocation                     | 56 |
| Web Services Architecture                            | 57 |
| ColdFusion Web Service Engine                        | 59 |
| SOAP 1.2                                             | 59 |
| WSDL 2.0                                             | 60 |
| Building Your First Web Service                      | 60 |
| Consuming a Web Service                              | 62 |
| Refreshing Stubs                                     | 63 |
| Using Complex Data Types                             | 63 |
| Passing Arguments                                    | 64 |
| Working with Multiple Arguments                      | 66 |
| Securing Your Web Service                            | 67 |
| Using ColdFusion to Control Access                   | 67 |
| Working with SOAP Requests                           | 68 |
| Application Settings                                 | 70 |
| Including ColdFusion Types in WSDL                   | 71 |
| Deciding Which Web Service Engine to Use             | 71 |
| Specifying the Web Service Engine                    | 71 |
| Choosing the WSDL Style                              | 72 |
| Configuring Web Services in ColdFusion Administrator | 73 |
| Best Practices                                       | 73 |
| Troubleshooting                                      | 74 |
| SOAP or REST?                                        | 75 |
| CHAPTER 5 Using REST Web Services                    | 77 |
| What Is REST?                                        | 77 |
| Registering REST Services                            | 78 |
| Building Your First REST CFC                         | 79 |
| Testing Your First REST CFC                          | 80 |
| Specifying Content Types                             | 82 |
| Using XML Serialization                              | 84 |
| Working with Subresources                            | 85 |
| Putting It All Together                              | 87 |
| Miscellaneous REST Functions                         | 92 |
| Customizing Responses                                | 92 |
| Dynamically Initializing REST Services               | 92 |
| CHAPTER 6 Embedding Video                            | 93 |
| HTML5 and Video                                      | 93 |
| HTML5 Video Support                                  | 94 |
| Fallback Plan                                        | 95 |

| Skinning Player Control                                           | 96  |
|-------------------------------------------------------------------|-----|
| Callback Events and Error Logging                                 | 97  |
| Other Enhancements                                                | 98  |
| Loop Playback Support                                             | 98  |
| Poster Image Support                                              | 99  |
| Video Title Support                                               | 99  |
| Playlist Support                                                  | 100 |
| Extending the Media Player                                        | 101 |
| Playing YouTube Video                                             | 101 |
| Streaming                                                         | 102 |
| Digital Rights Management                                         | 103 |
| PART II Rapid Development                                         | 105 |
| CHAPTER 7 CFML Enhancements                                       | 107 |
| Working with Closures                                             | 107 |
| Arrays and Inline Functions                                       | 112 |
| Lists and Inline Functions                                        | 116 |
| Structs and Inline Functions                                      | 116 |
| Miscellaneous Language Enhancements                               | 118 |
| <cfinclude> Gets More Intelligent</cfinclude>                     | 118 |
| Application.cfc and Abort Handling                                | 119 |
| Handling Form Fields with the Same Name                           | 120 |
| ColdFusion Component Updates                                      | 121 |
| Improvements to queryNew and queryAddRow                          | 124 |
| CHAPTER 8 CFScript Enhancements                                   | 127 |
| Evolving Script-Based Development in CFML                         | 128 |
| Support for Colon Separators in Structures (Key:Value Pairs)      | 128 |
| Enhanced Script Looping (for-in over Queries and Java Arrays)     | 129 |
| Using for-in Looping over Queries                                 | 129 |
| Using for-in for Java Arrays                                      | 130 |
| Two New Tag Equivalents as Script Statements (setting and cookie) | 131 |
| Using the setting Statement (for CFSETTING)                       | 131 |
| Using the cookie Statement (for CFCOOKIE)                         | 132 |
| One New Tag Equivalent as a Function (invoke)                     | 133 |
| Using the invoke Function (for CFINVOKE)                          | 133 |
| Invoking a Web Service Method                                     | 136 |
| Three New Tag Equivalents as CFCs (collection, index, and search) | 137 |
| Using the collection CFC (for CFCOLLECTION)                       | 137 |
| Using the index CFC (for CFINDEX)                                 | 141 |
| Using the search CFC (for CFSEARCH)                               | 143 |
| About These Adobe-Provided CFCs                                   | 145 |

| CHAPTER 9 Object Relational Mapping Enhancements                       | 149 |
|------------------------------------------------------------------------|-----|
| ORM Enhancements Summary                                               | 149 |
| ORM Search Enhancements                                                | 149 |
| Enabling ORM Entities for Indexing                                     | 151 |
| Indexing an ORM Entity                                                 | 152 |
| Searching an ORM Entity                                                | 152 |
| Searching Multiple Entity Types                                        | 154 |
| Performing Offline Searches                                            | 155 |
| Searching Relationships                                                | 157 |
| Managing Indexes                                                       | 157 |
| Explicit Indexing                                                      | 157 |
| Implicit Indexing                                                      | 158 |
| Purging                                                                | 158 |
| Specifying Search Settings                                             | 158 |
| Server Level                                                           | 158 |
| Application Level                                                      | 159 |
| Component Level                                                        | 159 |
| Property Level                                                         | 160 |
| HQL Logging Enhancements                                               | 162 |
| Improved Handling of the ORM Hierarchy                                 | 163 |
| CHAPTER 10 Enhanced Java Integration                                   | 165 |
| About CFML and Java Integration                                        | 165 |
| Simple Java Example: DNS Lookup                                        | 166 |
| Using Java Libraries and Classes                                       | 167 |
| More About CFML and Java Integration                                   | 167 |
| New: Dynamic Application-Specific Class Loading with this.javaSettings | 168 |
| About Java Class Loading in ColdFusion                                 | 168 |
| Defining an Application-Specific Class Library                         | 169 |
| Example: Naming a Load Path                                            | 170 |
| Example: Using a Better Reverse-DNS Java Library                       | 171 |
| Reloading Changed Classes: reloadOnChange, watchInterval,              |     |
| and watchExtensions Arguments                                          | 172 |
| Challenges Using Dynamic Class Loading                                 | 173 |
| Enhancement: Calling CFCs from Java with CFCProxy                      | 175 |
| About the Long-Existent and Little-Known CFCProxy                      | 176 |
| About the New directInvoke Argument                                    | 181 |
| New: Proxying CFCs as Java Objects with createDynamicProxy             | 182 |
| Step 1: Define an Interface                                            | 182 |
| Step 2: Create a CFC That Offers an Implementation                     | 183 |
| Step 3: Create a Java Class to Work with the CFC                       | 183 |
| Step 4: Create a CFML Page to Pass the CFC to the Java Class           | 184 |
| New: Looping over Java Arrays in CFML                                  | 185 |
| Conclusion                                                             | 186 |

| CHAPTER 11 XML Enhancements                            | 187 |
|--------------------------------------------------------|-----|
| ColdFusion XML and XPath                               | 187 |
| XPath and Variables                                    | 192 |
| ColdFusion XML and XSLT                                | 192 |
| PART III Enterprise Ready                              | 197 |
| CHAPTER 12 ColdFusion in the Cloud                     | 199 |
| What Is "The Cloud"?                                   | 199 |
| Cloud Technology                                       | 200 |
| Advantages of the Cloud                                | 201 |
| Cloud Service Models                                   | 201 |
| Cloud Deployment Models                                | 203 |
| Amazon Web Services                                    | 203 |
| Registering with AWS                                   | 204 |
| Amazon Elastic Compute Cloud                           | 204 |
| Amazon Simple Storage Service                          | 207 |
| Other Notable AWS Components                           | 210 |
| Designing for the Cloud                                | 210 |
| Main Differences Between Cloud and Traditional Designs | 210 |
| Design Considerations                                  | 212 |
| ColdFusion AMI                                         | 215 |
| CHAPTER 13 Improved Administration                     | 217 |
| What's Not Covered                                     | 217 |
| The New Look: Shiny!                                   | 217 |
| Caching Updates                                        | 219 |
| Security Updates                                       | 219 |
| Automatic Logging of Administration Changes            | 219 |
| Password Reset Script                                  | 220 |
| Enable RDS (After Installation)                        | 220 |
| Restrict Admin Access by IP Address                    | 221 |
| Server Updates                                         | 221 |
| CHAPTER 14 Scheduling                                  | 225 |
| A Word About ColdFusion Standard versus Enterprise     | 225 |
| Introducing the Quartz Scheduling Engine               | 226 |
| Changes to CFSCHEDULE                                  | 226 |
| Setting the Stage                                      | 226 |
| Application-Level Tasks                                | 226 |
| Grouping                                               | 228 |
| Deleting Tasks                                         | 230 |
| Running Tasks                                          | 230 |
| Task Prioritization                                    | 230 |
| Chaining                                               | 231 |
| Excluding Dates                                        | 233 |
|                                                        |     |

| Repeating Tasks                                     | 234 |
|-----------------------------------------------------|-----|
| Cron Expressions                                    | 235 |
| Handling Exceptions                                 | 237 |
| Handling Misfires                                   | 238 |
| Event Handling                                      | 239 |
| Listing Scheduled Tasks                             | 243 |
| Pausing and Resuming Tasks                          | 246 |
| Changes to the ColdFusion Administrator             | 247 |
| Adding and Editing Tasks                            | 247 |
| Clustering Scheduled Tasks                          | 248 |
| Customizing the Quartz Scheduler                    | 250 |
| CHAPTER 15 Security Enhancements                    | 251 |
| ColdFusion Security Options                         | 251 |
| The Secure Profile                                  | 252 |
| XSS Protection                                      | 253 |
| CSRF Protection                                     | 257 |
| File Upload Protection                              | 260 |
| Session Improvements                                | 261 |
| Miscellaneous Improvements                          | 262 |
| CHAPTER 16 Improving Performance                    | 265 |
| What Is Caching?                                    | 265 |
| Caching Enhancements                                | 266 |
| Application-Specific Caching                        | 266 |
| Cache Regions                                       | 267 |
| Changes to Built-in Functions                       | 269 |
| New Cache Functions                                 | 271 |
| Enhanced Query Caching                              | 273 |
| Ehcache Version Update                              | 275 |
| Server Monitor Support for Caching                  | 275 |
| Other Performance Improvements: JVM Tuning          | 277 |
| CHAPTER 17 Improved Integration                     | 281 |
| Improved Integration with Microsoft Exchange Server | 281 |
| Microsoft Exchange Server 2010 Support              | 281 |
| Folder Operations Support                           | 283 |
| Retrieving Folder Information                       | 283 |
| Retrieving Additional Folder Information            | 285 |
| Retrieving Child Folder Information                 | 286 |
| Creating Folders                                    | 287 |
| Modifying Folders                                   | 287 |
| Copying Folders                                     | 288 |
| Moving Folders                                      | 289 |
| Deleting Folders                                    | 289 |
| Emptying Folders                                    | 289 |

| Conversation Operations                              | 290 |
|------------------------------------------------------|-----|
| Retrieving Conversations                             | 290 |
| Performing Actions on Conversation                   | 292 |
| Availability Operations                              | 293 |
| Find User Availability                               | 294 |
| Get Room List                                        | 294 |
| Get Room                                             | 295 |
| Improved Integration with Microsoft Office Documents | 295 |
| CHAPTER 18 Apache Solr                               | 297 |
| Say Goodbye to Verity                                | 297 |
| Updates to <cfindex></cfindex>                       | 297 |
| Boosting Fields and Documents                        | 302 |
| Ordering Results                                     | 304 |
| Data Import Handlers                                 | 304 |
| Setup                                                | 305 |
| Indexing Data                                        | 307 |
| CHAPTER 19 Miscellaneous Enhancements                | 309 |
| Each Release Brings Many Enhancements                | 309 |
| Architectural Enhancements                           | 310 |
| Verity-Solr Migration                                | 310 |
| ColdFusion 9.0.2 Replaces 9.0                        | 310 |
| Multiserver Enhancements                             | 311 |
| CFML Enhancements                                    | 312 |
| Administrator Enhancements                           | 314 |
| Some Modest Administrator Enhancements               | 314 |
| Only One Administrator Logon at a Time               | 315 |
| Admin API Enhancements                               | 315 |
| Security Enhancements                                | 315 |
| Single-User CFLOGIN                                  | 315 |
| Sandbox Permissions for RDS                          | 315 |
| Backward-Compatibility Issues                        | 316 |
| Logging Enhancements                                 | 317 |
| Log Locations                                        | 317 |
| New Metrics Logging                                  | 317 |
| New Request Logging (Access Logs)                    | 318 |
| Solr Access Logs                                     | 318 |
| Updated Embedded Libraries                           | 319 |
| Web Services and Axis                                | 319 |
| XML Support                                          | 319 |
| Underlying Java Architecture                         | 319 |
| Other Libraries                                      | 320 |
| Other Enhancements                                   | 320 |
| Ouery-Caching Enhancements                           | 320 |

| Virtual File System Enhancements                     | 320 |
|------------------------------------------------------|-----|
| Solr Enhancements                                    | 321 |
| Differences Between Enterprise and Standard Editions | 321 |
| Developer Edition Restrictions Eased                 | 321 |
| Licensing                                            | 322 |
| Other Resources                                      | 322 |
| Adobe ColdFusion 10 Documentation                    | 322 |
| Adobe ColdFusion Blog                                | 322 |
| Adobe ColdFusion Developer Center                    | 323 |
| "Adobe ColdFusion 10 Tutorials and Resources"        | 323 |
| Index                                                | 325 |

## INTRODUCTION

## What Is This Book?

ColdFusion needs no introduction: It helped usher in the era of web-based applications over a decade and a half ago, and it remains an innovator in this space to this day. With each update, ColdFusion has further empowered us to build and create the ultimate online experiences, and ColdFusion 10 is no exception.

ColdFusion 10 is indeed a very important release: one that builds on the success of ColdFusion 9 by adding invaluable new features and functions. And that is key: ColdFusion 10 does not change much about the previous release; it adds features and functions. This means that ColdFusion 9 code and applications should run just as is in ColdFusion 10, and any books and tutorials on ColdFusion 9 apply to ColdFusion 10 as well.

And this presented the publishers and authors with a dilemma. *ColdFusion Web Application Construction Kit* (affectionately known as *CFWACK*) started off as a single volume, and then grew to two volumes in ColdFusion 4, and has been three volumes since ColdFusion 8. Recognizing that so much of the existing content for ColdFusion 9 applied as-is to ColdFusion 10, we could not in good conscience justify updating all the books and making readers buy them all over again. Plus, to make room to cover the new features in ColdFusion 10, we would have needed to remove chapters from the existing books, and as ColdFusion's breadth and scope has increased, removing content has proven to be a difficult task.

After lengthy discussions with the publisher, the ColdFusion product team, and the authors, we opted not to update the three *CFWACK* volumes for ColdFusion 10. Instead, we decided to create a fourth volume to focus exclusively on what is new and improved in ColdFusion 10. And this is the book you are now holding in your hands.

This book, and indeed the entire *ColdFusion Web Application Construction Kit* series, is written for anyone who wants to create cutting-edge web-based applications.

If you are just starting creating your web presence, but know you want to serve more than just static information, this book, in conjunction with the ColdFusion 9 books, will help get you there. If you are a webmaster or web page designer and want to create dynamic, data-driven web pages, this book is for you as well. If you are an experienced database administrator who wants to take advantage of the web to publish or collect data, this book is for you, too. If you have used ColdFusion before and want to learn what's new in ColdFusion 10, this book is also for you. Even if you are an experienced ColdFusion user, this book provides you with invaluable tips and tricks and serves as a definitive ColdFusion developer's reference.

This book teaches you how to create real-world applications that solve real-world problems. Along the way, you acquire all the skills you need to design, implement, test, and roll out world-class applications.

## **How to Use This Book**

As already noted, this book is designed to extend and enhance the three existing *ColdFusion 9 Web Application Construction Kit.* The four books are organized as follows:

- Volume 1—Adobe ColdFusion 9 Web Application Construction Kit, Volume 1: Getting Started (ISBN 0-321-66034-X) contains Chapters 1–21 and is targeted at beginning ColdFusion developers.
- Volume 2—Adobe ColdFusion 9 Web Application Construction Kit, Volume 2: Application Development (ISBN 0-321-67919-9) contains Chapters 22–45 and covers the ColdFusion features and language elements that are used by most ColdFusion developers most of the time.
- Volume 3—Adobe ColdFusion 9 Web Application Construction Kit, Volume 3: Advanced Application Development (ISBN 0-321-67920-2) contains Chapters 46–71 and covers the more advanced ColdFusion functions, including extensibility features, as well as security and management features that will be of interest primarily to those responsible for larger and more critical applications.
- Adobe ColdFusion 10 Web Application Construction Kit, ColdFusion 10 Enhancements and Improvements (ISBN 0-321-89096-5) contains 19 new chapters focusing on what's new in ColdFusion 10, and is intended to be used in conjunction with the three other titles listed here.

These books are designed to serve two different, but complementary, purposes.

First, as the books used by most ColdFusion developers, they are a complete tutorial covering everything you need to know to harness ColdFusion's power. As such, the books are divided into parts, or sections, and each section introduces new topics building on what has been discussed in prior sections. Ideally, you will work through these sections in order, starting with ColdFusion basics and then moving on to advanced topics. This is especially true for the first two books.

Second, the books are invaluable desktop references. The appendixes and accompanying website contain reference chapters that will be of use to you while developing ColdFusion applications. Those reference chapters are cross-referenced to the appropriate tutorial sections, so that step-by-step information is always readily available to you.

The following sections describe the contents of this new volume

## Part I: Web Technology Innovation

ColdFusion is predominantly used to power web applications, and so Part I of this book focuses on ColdFusion web technology enhancements and innovations:

 Chapter 1, "ColdFusion 10 and HTML5," introduces new HTML5 tags and features and explains how these are supported by ColdFusion.

- Chapter 2, "Using WebSocket," introduces an additional HTML5 enhancement,
   WebSocket, and explores the ways that it changes server-to-browser communication.
- Charting and graphing has long been a ColdFusion staple, and Chapter 3, "Charting Revisited," introduces new HTML5 charting options.
- In Chapter 4, "Web Services," you learn how to implement and use the latest generation of web services technologies.
- The web services discussion continues in Chapter 5, "Using REST Web Services," which introduces REST as an alternative to traditional web services.
- Extensive video support is new to ColdFusion 10, and Chapter 6, "Embedding Video," explains what you can do and provides useful tips and tricks.

## Part II: (Even More) Rapid Development

ColdFusion has always been about productivity and rapid development, and ColdFusion 10 continues to innovate to help make developers even more productive:

- The CFML language is the magic that makes ColdFusion coding so productive and simple, but that simplicity need not be at the expense of power and flexibility. Chapter 7, "CFML Enhancements," introduces closures and additional CFML enhancements.
- CFScript is the scripting alternative to CFML, and it too gains new features in Cold-Fusion 10, as discussed in Chapter 8, "CFScript Enhancements."
- Chapter 9, "Object Relational Mapping Enhancements," focuses on what's new in Cold-Fusion's ORM support, including new search options, HQL logging, and more.
- ColdFusion has been built on Java since ColdFusion MX (aka ColdFusion 6), and experienced ColdFusion developers quickly learn how to leverage the underlying Java engine to build more powerful applications. Chapter 10, "Enhanced Java Integration," teaches you how to use custom class paths, dynamic proxies, and more.
- Chapter 11, "XML Enhancements," explains the new and improved XPath support, which provides greater XML processing flexibility.

## Part III: Enterprise Ready

Some of the most significant enhancements in ColdFusion 10 focus on administration and security:

- In Chapter 12, "ColdFusion in the Cloud," you learn how to take advantage of innovations in cloud computing, and ColdFusion's new support for simplified cloud deployment and hosting.
- Chapter 13, "Improved Administration," teaches you all you need to know about the updated ColdFusion Administrator, including the critically important hotfix and update installer.

- Chapter 14, "Scheduling," introduces the new and improved scheduler and explains grouping, prioritization, event chaining, and more.
- Chapter 15, "Security Enhancements," introduces the latest security risks and concepts and explains which you should worry about and why.
- Caching has always been an important part of performance optimization, and Chapter 16,
   "Improving Performance," presents the latest and greatest caching techniques.
- Microsoft Exchange and Microsoft Office are critical to most organizations, and Chapter 17, "Improved Integration," focuses on integration with the latest versions of these applications.
- Apache Solr was introduced in ColdFusion 9 as an alternative to the existing full-text search engine. In ColdFusion 10, Solr is the default engine, and Chapter 18, "Apache Solr," explains how to use this new technology.
- In addition to everything covered thus far, ColdFusion 10 offers a long list of smaller (but no less useful) enhancements, as enumerated in Chapter 19, "Miscellaneous Enhancements."

#### The Website

This book's accompanying website contains everything you need to start writing ColdFusion applications, including:

- Links to obtain ColdFusion 10
- Links to obtain Adobe ColdFusion Builder
- Source code and databases for all the examples in this book
- An errata sheet, should one be required
- An online discussion forum

The book web page is at http://www.forta.com/books/0321890965/.

And with that, turn the page and start reading. In no time, you'll be creating powerful applications powered by ColdFusion 10.

# CHAPTER 4 Web Services

#### IN THIS CHAPTER

What Are Web Services? 55

ColdFusion Web Service Engine 59

Building Your First Web Service 60

Securing Your Web Service 67

Working with SOAP Requests 68

Application Settings 70

Configuring Web Services in ColdFusion

Administrator 73

Best Practices 73

Troubleshooting 74

SOAP or REST? 75

Integration has always been a key strength and an important focus for ColdFusion. ColdFusion supports most of the messaging frameworks and protocols required to effectively communicate with different platforms, and web services are no exception.

On the basis of architectural style, two primary categories of web services are available: traditional Simple Object Access Protocol (SOAP)—based services and Representational State Transfer (REST)—complaint services. ColdFusion has long made it easy to create and consume SOAP-based web services. ColdFusion 10 builds on this foundation by upgrading the underlying engine for SOAP-based web services and supporting creation of REST-based web services. In this chapter we focus primarily on SOAP-based web services. Chapter 5 covers REST-based web services in detail.

#### NOTE

Web services support in ColdFusion 10 builds on that of prior versions. Basic web services support is covered extensively in Adobe ColdFusion 9 Web Application Construction Kit, Volume 3: Advanced Application Development, in Chapter 59, "Creating and Consuming Web Services."

## What Are Web Services?

A web service is a web-based application or a network-accessible interface that can communicate and exchange data with other such applications over the Internet without regard for application, platform, syntax, or architecture.

At its core, it's a messaging framework built on open standards through which different applications interact with each other over the Internet, abiding by a definite contract. As simple as it may sound, it truly enabled disparate applications to seamlessly interact and provide integrated solutions. It streamlined the integration of new applications among vendors, partners, and customers without the need for the centralized or proprietary software of enterprise application integration (EAI).

There are many reasons for the success of the web services framework, but these are the most important:

- **Standard communication:** It is based on widely adopted open standards such as Hypertext Transfer Protocol (HTTP) and Extensible Markup Language (XML).
- Platform independence: It provides an unambiguous way of defining, invoking, and consuming a service through Web Services Description Language (WSDL) and SOAP.
- **Loose coupling:** Web services components are loosely coupled. A web service requires almost no knowledge of the definitions of other separate components.
- Effortless integration: It's widely adopted and has great tooling support. Creating, publishing, and consuming a web service on any platform is basically like creating any other component, with no additional effort.

For now, don't worry about all the acronyms referred to here; we will look at them closely in subsequent sections.

## A Typical Web Service Invocation

Let's now look at the steps involved in a complete web service invocation and see how the process works (Figure 4.1).

Figure 4.1
Typical web service invocation.

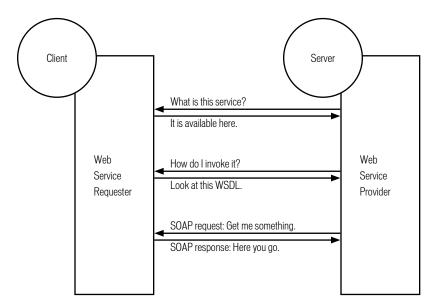

1. (Optional) If a client has no knowledge of a web service it is going to invoke, it may ask a discovery service (usually on a separate server) to provide a service registered with it that meets the client's requirements. However, in most cases, clients will know which service they want to invoke; hence, this step is optional.

- 2. (Optional) On receiving an inquiry, the discovery service will return the available service details registered with it.
- The client needs to know how to invoke the service. It asks the web service to describe itself.
- 4. The web service replies with an XML document describing the methods, arguments, and types in WSDL.
- 5. Now that the client knows where the service is located and how to invoke it, using the WSDL provided the web service creates the artifacts necessary to invoke and consume the web service. It then sends a request over HTTP with all the details required in its body in SOAP format.
- The web service returns the result of the operation in a response over HTTP, again in SOAP format.

#### **Web Services Architecture**

Now let's look at the web services architecture and the key technologies that make web services possible. For completeness, Figure 4.2 shows the main components of the architecture.

Figure 4.2
Web services architecture.

| Discovery   | Aggregation and so on |
|-------------|-----------------------|
| Description | WSDL                  |
| Messaging   | XML and SOAP          |
| Transport   | HTTP (most popular)   |

A web service uses a transport medium such as HTTP to send messages in SOAP format, which is based on XML, abiding by the contract between a client and a server described using WSDL.

Several technologies are absolutely central to the distributed architecture of web services. Among these are HTTP, XML, and SOAP. Additionally, WSDL, a descendent technology, standardizes the syntax for describing a web service and its operations.

#### HTTP

HTTP is a communications protocol for exchanging information over the Internet. It is the common transport mechanism that allows web service providers and consumers to communicate.

#### **XML**

XML is similar to HTML in that it uses tags to describe and encode information for transmission over the Internet. HTML has preset tags that define the way that information is displayed. XML lets you create your own tags to represent not only data but also a multitude of data types, which helps ensure accurate data transmission among web service providers and consumers.

#### **SOAP**

SOAP is a lightweight protocol for the exchange of information in a distributed environment. SOAP can be used in messaging systems or for invoking remote procedure calls. It is based on XML and consists of three logical parts:

- A framework for describing what is in a message and how to process it
- A set of encoding rules for interpreting application-defined data types
- A convention for representing remote procedure calls and responses

SOAP handles the onerous job of translating data and converting data types between consumers and web service providers.

Currently, two versions of SOAP are available: Version 1.1, and Version 1.2, which was an upgrade of Version 1.1. Both are World Wide Web Consortium (W3C) standards, and web services can be deployed using either version. However, Version 1.2 offers some significant advantages over its predecessor, as you will see in the coming section.

#### NOTE

To learn more about the SOAP specification, see the W3C's note about SOAP at http://www.w3.org/TR/soap.

#### **WSDL**

WSDL is an XML-based language specification that defines web services and describes how to access them.

WSDL is used to explain the details needed to invoke a web service over the Internet. WSDL defines XML syntax for describing services between a set of endpoints: usually a client and a server that exchange messages. This documentation can then act as a road map for automating the details of a web service. WSDL describes the service interaction rather than the formats or network protocols used to communicate. It simply defines the endpoints and their data, regardless of the implementation detail.

Thankfully, today's ColdFusion developers do not need to concern themselves with such intricacies, or with the need to write documentation by hand, because ColdFusion generates WSDL automatically. To view the generated WSDL for a ColdFusion component deployed as a web service, append the string ?wsdl to the component's URL. The WSDL document is then displayed in your web browser.

#### NOTE

To learn more about the WSDL, see the W3C's WSDL specification at http://www.w3.org/TR/wsdl.

The W3C's Web Services Description Working Group has published a new specification, WSDL Version 2.0, which is based on SOAP Version 1.2. It is significantly different and not compatible with WSDL's earlier specification (Version 1.1); hence, it is called Version 2.0, not Version 1.2. We will look at the differences between the two versions and the advantages provided by WSDL 2.0 in the next section.

## **ColdFusion Web Service Engine**

ColdFusion uses Apache Axis, a proven and reliable implementation of SOAP, as its underlying engine to implement SOAP-based web services. ColdFusion Version 9 uses Axis 1, which supports only WSDL 1.1 and SOAP 1.1. Therefore, ColdFusion 9 cannot create web services using these specifications and cannot consume external web services that used newer versions of WSDL and SOAP.

ColdFusion 10 has upgraded its web services support and includes implementation based on Axis 2 as well. ColdFusion now supports both versions of the WSDL and SOAP specifications simultaneously while maintaining backward compatibility.

We have already noted that support for newer specifications is important for ColdFusion to play well with external web services that use these specifications. This support also provides other benefits, discussed in upcoming sections.

In the subsequent sections, we will treat Apache Axis as a web service engine.

#### **SOAP 1.2**

SOAP 1.2 can do everything that SOAP 1.1 does and more. Among others the most notable differences between the two versions are the following:

- SOAP 1.1 is based on XML 1.0, and SOAP 1.2 is based on XML Information Set (XML Infoset). XML Infoset provides a way to describe the XML document with an XSD schema but is not bound to serialize using XML 1.0 serialization. Thus, SOAP 1.2 places no restriction on the way that the Infoset data is transported.
- SOAP 1.2 provides a binding framework. You can use SOAP 1.2's specification of a binding to an underlying protocol to determine which XML serialization is used in the underlying protocol data units, thus making SOAP truly protocol independent.
- SOAP 1.2 includes HTTP binding. It provides support for both HTTP GET and POST operations and conforms better to web architectural principles. Thus, it uses established web technologies for improved performance.
- SOAP 1.2 provides a clear processing model. SOAP 1.2 is more robust and less ambiguous because it has resolved many of the interoperability issues that were concerns with SOAP 1.1.

To conclude, SOAP 1.2 is truly protocol agnostic, extensible, unambiguous, and more HTTP friendly than SOAP 1.1.

TIP

To visually differentiate between SOAP 1.2 and SOAP 1.1, look for xmlns:soapenv in the soap message. SOAP 1.2 will use http://www.w3.org/2003/05/soap-envelope, and SOAP 1.1 will use http://schemas.xmlsoap.org/soap/envelope/.

## **WSDL 2.0**

WSDL 2.0 is the newer version of WSDL and a W3C standard. It is significantly different from WSDL 1.1 and provides additional benefits since it:

- Uses SOAP 1.2: WSDL 2.0 uses SOAP 1.2 to provide all the benefits of SOAP 1.2 such as better extensibility.
- Supports interface inheritance: As with Object-Oriented Programming (OOP),
   a WSDL document can inherit from another WSDL document, providing reusability
   and component-based architecture.
- Supports additional schemas: Along with the XML schema, WSDL 2.0 supports the
  use of RelaxNG and DTD as type definitions.
- Supports additional message patterns: WSDL 2.0 supports eight new patterns, including only single messages.

Although it is an enhanced version, WSDL 2.0 is mainly used to create SOAP-based REST-complaint web services. One reason for its lower rate of adoption is that WSDL 1.1 is sufficient for most common needs of most applications.

To view the generated WSDL 2.0 for a ColdFusion component deployed as a web service, append the string ?wsdl2 to the component's URL. Note that WSDL 2.0 is available only with Web Service Engine Version 2.

## **Building Your First Web Service**

Now it's time to get started building a web service with ColdFusion.

To build a web service in ColdFusion, all we need to do is to write a ColdFusion component (CFC). CFCs take an object-like approach to the grouping of related functions and encapsulation of business logic. They also play a pivotal role in defining and accessing a web service.

We can create or reuse a prebuilt CFC with the operations we want to expose as functions and make the CFC accessible to remote calls by specifying access="remote". The CFC location then becomes the endpoint for the web service, and its remote functions become operations that can be invoked on this web service.

#### NOTE

For more information about CFCs, read Chapter 24, "Creating Advanced ColdFusion Components," in *Adobe ColdFusion 9 Web Application Construction Kit, Volume 2: Application Development.* 

Now let's create our first web service. We'll start with the component in Listing 4.1.

#### Listing 4.1 /cfwack/4/hello.cfc

```
<cfcomponent>
  <cffunction name="helloWorld" returnType="string" access="remote">
        <cfreturn "Hello World!">
        </cffunction>
</cfcomponent>
```

The hello CFC starts with a <cfcomponent> tag, which wraps the component's content. Then the <cffunction> tag with a name and return type defines a single function, which simply returns a static string. The optional access attribute is set to remote, which exposes this CFC as a web service. And now we have a simple CFC-based web service, which we can publish and allow to be called by web service clients across the web.

To quickly verify that this web service works, open http://localhost:8500/cfwack/4/hello.cfc?wsdl in a browser. It should output the generated WSDL. Listing 4.2 shows part of the generated WSDL for this hello CFC.

#### **Listing 4.2** Part of the WSDL Generated for hello.cfc

```
<! — Some attributes have been omitted to keep focus only on elements
⇒relevant to our discussion later in this section-->
<wsdl:binding name="cfwack.4.hello.cfcSoap12Binding" ...>
  <soap12:binding ... style="document"/>
  <wsdl:operation name="helloWorld">
    <soap12:operation ... style="document"/>
    <wsdl:input>
      <soap12:body use="literal"/>
    </wsdl:input>
    <wsdl:output>
     <soap12:body use="literal"/>
    </wsdl:output>
    <wsdl:fault ...>
      <soap12:fault use="literal" .../>
    </wsdl:fault>
  </wsdl:operation>
</wsdl:binding>
<wsdl:service name="cfwack.4.hello.cfc">
  <wsdl:port name="cfwack.4.hello.cfcHttpSoap11Endpoint" ...>
  <wsdl:port name="cfwack.4.hello.cfcHttpSoap12Endpoint" ...>
</wsdl:service>
```

Here are a few details that you will observe here:

- An operation "helloWorld" is listed with the same name as that of the <cffunction>
  function.
- The WSDL has all the information such as types, endpoints, and message style required to execute this operation.
- Both SOAP 1.1 and SOAP 1.2 endpoints are supported through the same WSDL.
- The default WSDL style generated is Document Literal. You can change this style, as you will see later in this chapter.

ColdFusion will additionally log the web service engine used to deploy and access this web service on the console. This log can come in handy when you want to verify that the WSDL was refreshed and identify which web service engine was used for that particular operation.

## **Consuming a Web Service**

Next we will see how to invoke this web service from ColdFusion. There are several ways to invoke any web service in ColdFusion, and we will look at them one by one.

Let's start with the <cfinvoke> tag. This tag can be used to invoke a web service by specifying the webservice attribute, as shown in Listing 4.3.

**Listing 4.3** Calling a Web Service with <cfinvoke>

```
<cfset wsURL = "http://localhost:8500/cfwack/4/hello.cfc?wsdl">
<cfinvoke
   webservice = "#wsURL#"
   method = "helloWorld"
   returnVariable = "result">
<cfoutput> <H1> #result# </H1></cfoutput>
```

Here we are trying to invoke the hello CFC that we wrote earlier, using the <cfinvoke> tag. We specified the CFC's WSDL using the webservice attribute, the method to be invoked as "helloWorld" uses the same name as the function, and returnVariable is used to store the result of this operation. Then we simply output the result using <cfoutput> wrapped with HTML <H1> tags. If you run this code in a browser, you should get output similar to that in Figure 4.3.

#### Figure 4.3

Output generated from hello CFC.

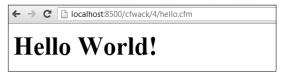

Also, since web services are built on top of HTTP, you may need to provide other attributes such as proxy details if you are using an HTTP proxy server to connect to the web service provider and passwords similar to those for the <cfhttp> tag for calls using the <cfinvoke> tag.

Similarly, you can use the <cfobject> tag to create a web service proxy object. Then you can invoke methods on this object, which will be delegated as web service calls to actual endpoints. Listing 4.4 uses <cfobject> to call the same hello web service described earlier, by specifying the type as webservice.

**Listing 4.4** Calling a Web Service with <cfobject>

```
<cfset wsURL = "http://localhost:8500/cfwack/4/hello.cfc?wsdl">
<cfobject
    name = "ws"
    webservice= "#wsURL#"
    type = "webservice">
<cfset result = ws.helloWorld()>
<H1><cfoutput>#result#</cfoutput></H1>
```

When in script mode—that is, within a <cfscript> block or when writing CFCs in script syntax—you can use the CreateObject() method to invoke a web service. It is the script equivalent of the <cfobject> tag. Listing 4.5 shows how to use CreateObject to invoke a web service.

#### Listing 4.5 Calling a Web Service with CreateObject

```
<cfscript>
  wsURL = "http://localhost:8500/cfwack/4/hello.cfc?wsdl";
  ws = CreateObject("webservice", wsURL);
  result = ws.helloWorld();
  writeoutput(result);
</cfscript>
```

## **Refreshing Stubs**

Recall the steps we have discussed for calling a web service. Creation of a web service proxy with <cfobject> or CreateObject() consists of steps 3 and 4 in Figure 4.1. Any call to a web service using this proxy will be steps 5 and 6. A web service call using <cfinvoke> involves steps 3 through 6.

However, steps 3 and 4 are computationally heavy operations and should be performed only once for a WSDL that is not changing. Hence, ColdFusion optimizes this operation significantly. ColdFusion makes a call to get the WSDL and generates the required stubs and artifacts only for the first call to the web service, using <cfinvoke> or <cfobject>. From the next call onward, it uses the generated stubs themselves, eliminating the need for steps 3 and 4.

This optimization creates a challenge in a development environment in which CFCs are being constantly modified. ColdFusion does not implicitly refresh the stubs for changed WSDL. The clients themselves have to refresh these stubs every time the WSDL changes. This operation can be accomplished by setting the refreshWSDL attribute as true with <cfinvoke> or <cfobject>. Although in a production environment refreshWSDL should be false, this is its default value, too.

## **Using Complex Data Types**

In this section, you will see how to work with different ColdFusion data types. For that purpose, let's look at another CFC, this one with several functions that take some complex data types, such as a struct or query, as arguments (Listing 4.6). Here we will focus on two processes: how to pass an argument to a web service call and how to work on the result.

#### **Listing 4.6** /cfwack/4/complex.cfc

#### Listing 4.6 (CONTINUED)

```
outputs argument passed to this function to console
       good for debugging while developing the service
        <cfdump var="#argStruct#" output="console">
       <!--- typically your logic goes here --->
        <cfreturn argStruct>
    </cffunction>
   <cffunction name="echoQuery" returntype="query" access="remote">
   <cfargument type="guery" name="argQuery"/>
   <cfreturn argQuery>
    </cffunction>
   <cffunction name="echoDocument" returntype="xml" access="remote">
    <cfargument type="xml" name="argDocument"/>
   <cfreturn argDocument>
    </cffunction>
   <cffunction name="echoAny" returntype="any" access="remote">
   <cfargument type="any" name="argAny"/>
   <cfreturn argAny>
   </cffunction>
</cfcomponent>
```

Let's analyze what's going on here. We have created a complex CFC that isn't actually very complicated. As you can see, it simply takes native ColdFusion data types as arguments and returns them back: the function echoStruct takes a struct as an argument, the function echoQuery takes a query as an argument, and the function echoAny can take any type as an argument.

Note that no special treatment is required to handle web service calls, and this CFC can work directly by creating its object and can also serve Ajax Remoting and Adobe Flash Remoting calls. You get the same data types to work with. It is ColdFusion's responsibility to internally serialize the given data type to XML format before sending the web service call as a client, and to deserialize this XML back to the desired data type and pass it as an argument to the invoked function when it receives the web service to process it as a server.

## **Passing Arguments**

Next, let's see how to invoke this web service with ColdFusion. We have already talked about different ways to invoke web services, and for this example we will use <cfinvoke>. Let's look at how to pass an argument and work with the returned object (Listing 4.7).

#### Listing 4.7 /cfwack/4/complex.cfm

```
<cfset wsURL = "http://localhost:8500/cfwack/4/complex.cfc?wsdl">
<cfset varStruct = {key1:"value 1", key2:"value 2"} >
<!-- Passing arguments with cfinvokeparam --->
<cfinvoke webservice = "#wsURL#"</pre>
         method = "echoStruct"
          returnVariable = "result">
  <cfinvokeargument name="argStruct" value="#varStruct#" >
</cfinvoke>
<h2> Dumping struct </h2>
<cfdump var="#result#"/>
<cfset varQuery = QueryNew("column1,column2,column3") >
<cfset QueryAddRow(varQuery,["row 1", "row 2", "row 3"])>
<!-- Passing arguments inline as key value pair --->
<cfinvoke webservice = "#wsURL#"</pre>
          method = "echoQuery"
          argQuery = "#varQuery#"
          returnVariable = "result">
</cfinvoke>
<h2> Dumping query </h2>
<cfdump var="#result#"/>
<!-- Passing arguments as argument collection --->
<cfinvoke webservice = "#wsURL#"</pre>
          method = "echoAny"
          argumentcollection = "#{argAny:'passing a string'}#"
          returnVariable = "result">
</cfinvoke>
<h2> Dumping String </h2>
<cfdump var="#result#"/>
```

As shown here, there are three ways to pass arguments to web service calls. Let's look at them one by one.

First we will see how to pass an argument using the <cfinvokeparam> tag. We begin by creating the WSDL URL to be passed with <cfinvoke>. We then create a struct with implicit notation. And in case the syntax confuses you, ColdFusion also supports JavaScript-style syntax for declaring the struct. Next we use <cfinvoke> to call the web service by using <cfinvokeparam> as its child tag and passing the arguments specified as a key-value pair. This key will be matched with the arguments declared in the function and will be populated likewise.

Alternatively, you can pass arguments as superfluous attributes in the <cfinvoke> tag itself, as shown in next call to echoQuery. Again, the attribute name is the argument name, and its value is the value that we want to pass to the call.

Finally, you can also use argumentcollection to pass a struct with the argument name as the key and the value to be passed as its corresponding value as shown for the call echoAny call.

Note that you cannot use positional arguments with <cfinvoke> because the key is a mandatory
attribute in all three scenarios described here. To use positional arguments, you can use
<cfobject> or CreateObject() to generate a web service proxy and call methods on it. This call
will behave similarly to any other method invocation for components and supports positional
arguments, key-value syntax, and argument collection.

Also note that we passed a simple string to echoAny. We did this because the type definition of "any" in generated WSDL supports only simple data types. If you passed any complex object instead, it would fail with the "unknown type cannot serialize" exception.

We have now seen various ways to pass complex objects as arguments and get back complex objects as the result of that particular web service call. What's interesting is that there is almost no difference between calling a web service and calling a component locally. That is the beauty of ColdFusion: the capability to abstract the hard wiring required to perform a complex task such as a web service call and expose it as something simple that we already know such as calling a component. This ease of use lets us focus on the actual business logic and not to be bothered with the underlying technology or mundane boilerplate code.

## **Working with Multiple Arguments**

So far in our examples, we have seen functions with only one argument. But your real-world functions more likely will have more than one argument. And though the mechanism to call these functions as web services remains the same, there are a few details that you need to take care of.

When your function has more than one argument, you may want to make a few arguments required and the rest optional. However, the <cffunction> attribute Required is ignored when a CFC is called as a web service; for a web service, all arguments are required. ColdFusion doesn't support method overloading, so in in cases in which you want to pass only a few arguments, you need to use either of two approaches:

- You can make the function private and define different public methods for all parameter combinations. These methods will internally invoke this private function within the CFC, which performs the actual processing and also honors the defaults.
- The second possible solution is to use a special value for arguments that you don't want to pass: for example, NULL. Then within the function body, you can check IsNull() and place default values instead. If you use <cfinvoke>, then you can set the <cfinvokeargument> tag's attribute omit as true. If you are using a proxy object created with <cfobject> or the CreateObject() method, you can simply pass NULL.

TIP

To create NULL in ColdFusion, you can either use javaCast( "null", 0 ) or call a function that returns nothing: for example, function null(){}.

## **Securing Your Web Service**

Security is a very important aspect to consider when developing your services. As more and more business functions are exposed as web services, the boundary of interaction keeps expanding, and so does your responsibility to address all security requirements such as authentication, access control, data integrity, and privacy. In this section, we explore some ways to secure your web services.

To begin, you can always publish your web service over HTTPS. This approach will guarantee point-to-point security because SSL secures communications at the transport level. However, these scheme has limitations such as scalability issues, and you may not be able to use it.

You can also use your web server to control access to the directories containing your web services, or you can use ColdFusion security in the same way that you use it to control access to any ColdFusion page. The <cfinvoke> tag includes the username and password attributes that let you pass login information to a web server using HTTP basic authentication.

## **Using ColdFusion to Control Access**

Let's look at how to secure our web services from within ColdFusion. There are many possible ways to do so, and we will discuss just some of them here. You can pick the approach best suited to your particular needs.

One scheme that you can use uses <cflogin>. Rather than letting web servers handle authorization, you can implement authentication at the application level with Application.cfm (Listing 4.8).

**Listing 4.8** /cfwack/4/secure/Application.cfm

```
<cfapplication name="wack4 secure">
<cflogin>
    <cfset authorized = false>
    <!--- verify username and password --->
    <cfif isDefined("cflogin")</pre>
          and cflogin.name eq "foo"
          and cflogin.password eg "bar">
       <cfset authorized = true>
    </cfif>
</cfloqin>
<cfif not authorized>
    <cfsetting enablecfoutputonly="yes"
               showdebugoutput="no">
    <cfheader statuscode="401">
    <cfheader name="WWW-Authenticate"</pre>
              value="Basic realm=""Web Services"">
    <cfabort>
</cfif>
```

This Application.cfm example includes a <cflogin> tag. As you may know, the body of this tag runs only if there is no logged-in user. Therefore, the example includes some logic to validate the user in the body of the <cflogin> tag. In a real-world scenario, you would be validating users against a data source, LDAP, and so on. If the check here fails, the request is simply aborted,

with a few authentication headers set. The same logic can be placed in the Application.cfc file's method OnRequestStart. This method is executed for all types of requests and is invoked before the actual call to the web service method is made.

You can also use cfloginuser> from within the cflogin> tag to identify an authenticated user to ColdFusion and specify the user ID and roles. This approach lets you set allowed roles in <cffunction>, which can invoke that function.

Next, we explore how to invoke the same old hello web service, using the code snippet shown in Listing 4.9.

#### **Listing 4.9** /cfwack/4/secureclient/basic.cfm

As you can see, we are using the same <cfinvoke> tag that we have been using to additionally pass username and password information. This information will be populated in the cflogin struct, accessible within the <cflogin> tag as the name and password that we will use to validate our user.

Another approach is to use Open Standard for Authorization (OAuth) authentication. This authentication protocol allows applications to access a user's data in a secure way. Several good libraries for both publishing and consuming OAuth integrations are available in ColdFusion for you to investigate.

Finally, you can use SOAP headers for authorization purposes: for example, you can set Web Service Security (WSS) headers and validate them either at the application level or the component level, as described in the next section.

## **Working with SOAP Requests**

ColdFusion offers a variety of ways to work with the SOAP requests and responses involved in web services. Let's look at them closely with an example.

We have already talked about CFCs and how the same components can be used to serve different types of requests such as Adobe Flash Remoting and Ajax Remoting calls. When you want to handle SOAP requests differently and to know whether the call originated as a web service call, you can use the function IsSOAPRequest(). This function will return true if the CFC is being called as a web service.

Also we have talked about how SOAP requests for web services use HTTP as the transport medium. You also may know that HTTP uses headers to pass additional workable information about the request and its response. So depending on the use case, you may need to read SOAP

request headers—for example, to get the username—or add headers to your SOAP responses—for example, an authorization header. ColdFusion provides functions that let you read and add headers to your SOAP request or SOAP response. Listing 4.10 provides an example.

#### **Listing 4.10** /cfwack/4/soap.cfc

```
<cfcomponent hint="Test for SOAP headers">
    <cffunction name="test" returntype="string" access="remote">
        <cfset isSOAP = isSOAPRequest()>
        <cfif isSOAP>
        <!--- Get the first header as a string. --->
            <cfset username = getSOAPRequestHeader("http://somenamespace/",</pre>
            ■ "username")>
            <cfset result = "username: " & username>
            <!--- Get the second header as a string. --->
            <cfset password = getSOAPRequestHeader("http://somenamespace/",</pre>
            "password")>
            <cfset result = result & " and password: " & password>
            <!--- Add a header as a string. --->
            <cfset addSOAPResponseHeader("http://somenamespace/",</pre>
            "returnheader", "AUTHORIZED", false)>
        <cfelse>
            <cfset result = "Not invoked as a web service">
        </cfif>
        <cfreturn result>
    </cffunction>
</cfcomponent>
```

As you can see, we have a simple soap CFC that has only one function test. Within this function, we check whether the call is a SOAP request with isSOAPRequest(). If the result is true, we get the headers from the request—that is, username and password—using getSOAPRequestHeader() and set a returnheader header in the response using addSOAPResponseHeader(). If the result is false, then we send back the result "Not invoked as a web service." This example is very simple, but you can see how different logic can be applied to perform various operations such as actual authentication.

Now let's see this CFC in action by invoking the CFC once as a web service and for a second time as a local method on a component (Listing 4.11).

#### **Listing 4.11** /cfwack/4/soap.cfm

```
<cfscript>
wsURL = "http://localhost:8500/cfwack/4/soap.cfc?wsdl";
ws = CreateObject("webservice", wsURL);

// Set the username and passwordheader as a string.
addSOAPRequestHeader(ws, "http://somenamespace/", "username", "user");
addSOAPRequestHeader(ws, "http://somenamespace/", "password", "pass");
```

#### Listing 4.11 (CONTINUED)

Here we created a proxy for the SOAP web service using CreateObject(). Then we added two headers, username and password, for this proxy. These headers will be added to the SOAP request when the actual call is made, which is when the test method is called. We get back the result of this web service call in result. Additionally, we extract the response header that was set in the CFC from the proxy object. Next, we call a function on the SOAP CFC directly and output its results.

The output of this template when executed in a browser is obvious. For the SOAP request, the output will return the username and password that were sent as headers, and it will also return returnheader as "AUTHORIZED". For a local call, it would simply return "Not invoked as a web service."

## **Application Settings**

Four application-level web service settings can be used to apply certain properties related to web services across a given application. These settings are defined in Application.cfc in the this.wssettings struct, shown in Listing 4.12, which we will discuss one by one. Note that these application settings are introduced in ColdFusion 10 and are not available in previous ColdFusion versions.

#### **Listing 4.12** /cfwack/4/Application.cfc

```
<cfcomponent>
  <cfset this.name="cfwack_4">
    <cfset this.wssettings.version.publish = 2>
    <cfset this.wssettings.version.consume = 2>
    <cfset this.wssettings.style = "wrapped">
    <cfset this.wssettings.includeCFTypesInWSDL = false>
</cfcomponent>
```

### **Including ColdFusion Types in WSDL**

In our discussion of complex data types, we looked at the use of ColdFusion native data types with web services. These data types are similar to a number of data types in C++ and Java, but they do not exactly match any of the data types defined in the XML schema used by WSDL and SOAP for data-type representation and conversion.

This lack of a match is fine if a web service is published and consumed within ColdFusion because ColdFusion expects and understands its own data types and can serialize or deserialize them. However, when clients other than ColdFusion call this web service, they will need additional information to convert arguments to be sent with the web service call to data types that ColdFusion expects and understands.

Here is where this.wssettings.includeCFTypesInWSDL comes to our rescue. It tells ColdFusion whether to include ColdFusion's native type information as an XML schema defined in the WSDL itself. Using this schema, other platforms can understand the arguments and result types.

If your web services will be used only with ColdFusion clients, there is no need to include this type information as it will increase the WSDL size. By default, it is set to false.

### **Deciding Which Web Service Engine to Use**

Let's step back a bit from our original topic of application settings. We said earlier that there are two web service engines available to us with ColdFusion 10. You can choose the web service engine to use according to your requirements:

- Web Service Engine Version 1: Use this version if you want to publish WSDL in RPC style, or if you do not want all your existing web service clients to refresh their generated stubs. You should also use this version when you have web service clients on Cold-Fusion 9 and you use complex data types.
- Web Service Engine Version 2: Use this version if you want to consume any web service that is based on WSDL 2.0, or if you want to publish WSDL in wrapped style. With ColdFusion 10, this is the default engine for publishing a web service.
- Either engine: For all other scenarios, you can use either of the web service engines.

### Specifying the Web Service Engine

ColdFusion uses Web Service Engine Version 2 by default to publish any component as a web service. However, you can override this behavior and tell ColdFusion which engine to use. You can specify the web service engine used to publish your ColdFusion components in any of three places:

Component level: You can specify wsversion with <cfcomponent> to declare the web service engine to use to publish that particular component. The possible values are 1 and 2.
 This setting takes the precedence over application- and server-level version declarations.

- Application level: You can specify this.wssettings.version.publish in your Application. cfm file to declare the web service engine at the application level. All the components in the application will then be published using this setting. This setting takes precedence over the server-level setting.
- Server level: You can specify the web service engine to be used across the server. Select
  the version on the Web Services page in the Data and Services section of ColdFusion
  Administrator, shown in Figure 4.4.

Figure 4.4
Changing the web

Service version in ColdFusion Administrator.

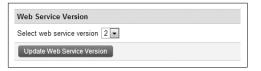

While consuming a web service, ColdFusion will try to understand the WSDL style. If the style is Document Literal or Document Literal Wrapped, ColdFusion automatically uses Web Service Engine Version 2, and if the style is RPC Literal, ColdFusion automatically uses Web Service Engine Version 1. However, the caller can override this behavior by specifying the web service engine to be used while consuming web services. There are two places to provide this option:

- While consuming a service: You can provide wsversion with <cfinvoke> to tell Cold-Fusion which web service engine to use to consume the web service. The possible values are 1 and 2, and this setting takes precedence over the application-level setting.
- Application level: You can specify this.wssettings.version.consume in your Application.
  cfm file. Any call to consume web services will now use the specified version of the web
  service engine.

## **Choosing the WSDL Style**

ColdFusion can publish WSDL and consume web services that publish WSDL in the following styles:

- RPC Encoded: Specified with the <cfcomponent> attribute style="rpc", this style considers web services as XML-based forms of Remote Procedure Calls (RPCs). Here the SOAP message body contains only one element, which is named after the operation, and all parameters must be represented as subelements of this wrapper element. This style is available only with Web Service Engine Version 1.
- Document Literal: Specified with the <cfcomponent> attribute style="document", this style considers web services as a means of moving XML information from one place to another. Here, the SOAP message body must follow the XML schema defined in WSDL as types. This style is available with both web service engine versions.
- Document Literal Wrapped: Specified with the <cfcomponent> attribute style="wrapped", this style is similar to the Document Literal style, except that the SOAP message body is wrapped within a root element. This style is available only with Web Service Engine Version 2.

Alternatively, you can specify the WSDL style to use at the application level as this.wssettings.style. ColdFusion will use this information to generate WSDL in the specified style for all the CFCs in this application. You can individually override this setting with the <cfcomponent> attribute style, which takes precedence over application-level settings.

## **Configuring Web Services in ColdFusion Administrator**

The ColdFusion Administrator lets you register a web service with a name. You can do so by adding a web service on the Web Services page in the ColdFusion Administrator in the Data and Services section. When you reference that web service in your code with this name, you won't have to specify the URL or any other details for the web service call. For example, any time you invoke a web service registered as ZipCodeWS on a particular server, you can refer to it as WebService="ZipCodeWS". The URL can then be changed to point to another URL without the need to modify the invocation code throughout the application. This approach represents a type of code encapsulation, which you could also implement using application or request scope variables.

With ColdFusion 10, you can also specify proxy settings such as the proxy server, proxy port, proxy username, and proxy password, and a server-level setting to cause any web service request to time out at a particular time. When you call this web service by its name at the time of registration, you need not specify these settings again. However, settings provided at the time of the actual web service call, such as a <cfinvoke> call, will override server-level settings.

Note that just accessing any web service from user code will not autoregister or change that web service in ColdFusion Administrator, which used to happen until ColdFusion 9. With ColdFusion 10, to register a web service in ColdFusion Administrator you need to add or modify it from the Administrator only.

#### NOTE

To learn more about ColdFusion Administrator changes, visit http://www.adobe.com/devnet/coldfusion/articles/axis2-web-services.html.

## **Best Practices**

Web services have been around for a while and have generated significant hype. Along with the advantages of cross-platform compatibility are some drawbacks. Although the distributed computing environment of web services is widely recognized as the way of the future, it carries the baggage of network latency and additional translation time. The actual overhead of running a web service is not as bad as perceived, but it is a factor to consider when selecting parts of systems to expose to the world. Careful testing and optimization can reduce this potential problem significantly. Here are several general principles to consider when programming and designing web services:

 Use coarse-grained web services. Network latency can be the biggest performance bottleneck. Try to reduce calls to the server. Call a web service once and use a query of queries to return the detailed information for display.

- Secure your services. Never publish your web service without proper security in place.
   See the discussion about securing your web services earlier in this chapter for details.
- Use a server-level timeout. Aim for a timeout value of 1 to 3 seconds; waiting for a web service from a busy server to return can eat up all threads on your server and potentially can bring it down.
- Preferably, call long running web services from a scheduler or <cfthread> and look for caching possibilities. See Chapter 14 for information about schedulers and Chapter 16 for information about caching.
- Use stateless web services whenever possible.
- Include ColdFusion types in WSDL and limit the use of complex data types in web services that interact with other platforms. Other platforms may not be able to understand deeply nested types.
- Monitor your web service calls to understand their use. You can use ColdFusion server monitoring, which monitors web service calls separately from other types of request. With just the basic monitoring enabled, you can get valuable information about web service requests, running or queued. And on the basis of this information, you can tweak your server settings and also change the application code.

## **Troubleshooting**

No matter how carefully you code, you can always end up with unexpected results. In such cases, you will want to see what is happening and to pinpoint the code that is causing the problem. Debugging can be difficult when there is client-server communication as in the case of web services. Here are a few tips to help you identify and fix common problems that you may face:

- Check the WSDL. As explained earlier, append ?wsdl to the CFC URL and run the URL in a browser to see whether the CFC has any compilation problems and whether the generated WSDL is correct and accessible.
- Use <cfdump> to output to the console to check whether the call is coming to your application and see what arguments are being passed. Remember to remove this function when implementing your application for production.
- Use refreshWSDL. It is possible that the CFC you are accessing through the web service has changed. Use this attribute with <cfinvoke> to regenerate the stubs. Remember to remove it when implementing your application for production.
- If wsversion is not defined while consuming a web service, ColdFusion checks the WSDL to determine which web service engine it should use to consume that particular web service. You can force ColdFusion to use a specific web service engine by specifying wsversion with <cfinvoke>.

- You can use the GetSOAPRequest function to get the actual SOAP request sent and the GetSOAPResponse function to get the actual response received. This information can help you determine whether correct information is being sent and whether you are receiving the correct response.
- You can use a TCP monitor such as TCPMon to track exactly what is being sent and received over the wire. The monitor acts like a proxy between the client and the server and shows you the communication that occurred in between them.

## **SOAP or REST?**

If you have ever wondered which form of web services you should use, you are not alone. However, there is no easy answer. In this section, we list the key differences between SOAP and REST services to help you decide which style to choose for your particular case.

- SOAP-based web services are object oriented, and REST-based web services are representation oriented. Without going into detail, this distinction means that you can get started easily with a SOAP-based solution, but a REST-based solution will need additional planning to create a logical hierarchy.
- SOAP-based web services are declarative, use the standard WSDL format to describe them, and have great tooling support. REST-based web services do not yet have a standard for describing services.
- SOAP-based web services support only XML, and REST-based web services can support numerous content types, including JavaScript Object Notation (JSON), and can be accessed directly from JavaScript.
- SOAP 1.1-based solutions do not conform to the HTTP model and hence cannot take advantage of HTTP caching, security, and so on. REST is fully HTTP complaint.
- XML use makes the SOAP format verbose and its performance slower than REST using JSON. However, REST clients may take a longer time when using XML.
- REST generates search-engine optimization (SEO)–friendly endpoints.

As a general rule, REST benefits web services directly accessed from web pages as in the case of XMLHTTPRequests (XHR), and SOAP benefits web services accessed by an intermediate server or middleware.

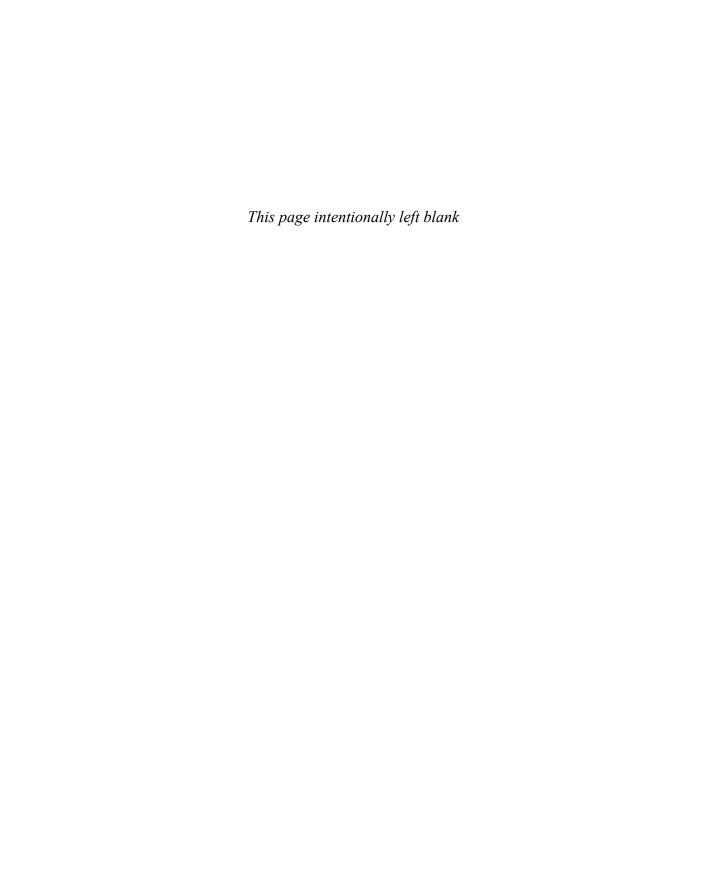

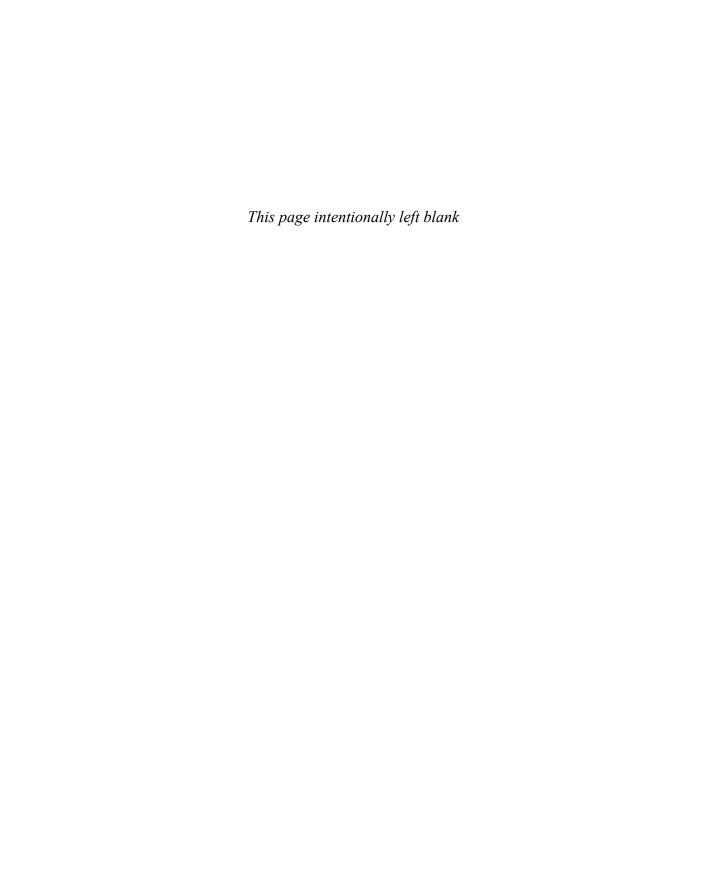

# **I**NDEX

| Symbols and Numbers                                                          | Alman, Ben, 107                                     |
|------------------------------------------------------------------------------|-----------------------------------------------------|
| : (colon separator), in structures, 128–129                                  | Amazon CloudFront, 210                              |
| = (equals), for assignment, 129                                              | Amazon Elastic Beanstalk, 210                       |
| [] (square braces), for use with arrays, 129                                 | Amazon Machine Images. see AMIs (Amazon             |
| {} (curly braces), use around structure keys, 129                            | Machine Images)                                     |
| 2D graphics, what's new in HTML5, 3                                          | Amazon Web Services. see AWS (Amazon Web Services)  |
| 2D graphics, what's new in 111 ME3, 3                                        | AMIs (Amazon Machine Images)                        |
| _A_                                                                          | publishing a public, 215–216                        |
| Access control                                                               | safely publishing, 215                              |
| resource and sandbox security, 251                                           | selecting predefined, 205–206                       |
|                                                                              | Anklam, Ryan, 107                                   |
| restricting by IP address, 221                                               | Apache Axis                                         |
| web services, 67–68                                                          | SOAP implementation used by ColdFusion, 59          |
| Action attribute, <cfschedule></cfschedule>                                  | updating embedded libraries, 319                    |
| with "List" value for listing tasks, 243–245                                 | Apache Solr                                         |
| with "pause" or "resume" values, 246                                         | access logs, 318                                    |
| Add/Edit scheduled tasks, 247                                                | adding/maintaining collection data, 141             |
| Admin API enhancements, 315 Administration enhancements. see also ColdFusion | boosting fields and documents, 302–303              |
| Administrator                                                                | collection use in ColdFusion, 145                   |
|                                                                              | DIH (DataImportHandler), 304–308                    |
| caching updates, 219                                                         | enhancements, 321                                   |
| logging changes, 219–220<br>new theme, 217–218                               | filtering custom data, 300–302                      |
| overview of, 217                                                             | managing collections, 137-140                       |
|                                                                              | ordering index results, 304                         |
| password reset script, 220<br>RDS configuration, 220                         | processing text indexes, 137                        |
| restricting access by IP address, 221                                        | specifying custom fields, 297–300                   |
| security updates, 219                                                        | updates to ColdFusion support, 295–296              |
| server updates, 221–224                                                      | updates to embedded libraries, 320                  |
| Adobe ColdFusion Developer Center, 323                                       | Verity-Solr migration, 310                          |
| Adobe Flash                                                                  | Apple iTunes, 100                                   |
| automatic fallback for browsers that do not support                          | Apple Safari. see Safari                            |
| WebSocket, 10, 96                                                            | Application state, managing in cloud computing, 212 |
| error handling and unsupported browsers and, 34                              | Application.cfc file                                |
| formats supported by Flash Player, 93                                        | application-specific caching, 266–267               |
| playing video with, 93                                                       | handling form fields with same name, 120–121        |
| playing video with, 75<br>playlist support, 100                              | implicit notation and, 123                          |
| remoting, 64                                                                 | javaSettings property, 169                          |
| rendering charts and, 36, 45                                                 | onAbort event added to, 119-120                     |
| secure profiles, 252                                                         | ORM searches at application level, 159              |
| video support in ColdFusion, 94–95                                           | Applications                                        |
| afterUnsubscribe method, in news handler                                     | advantages of cloud, 201                            |
| example, 18                                                                  | caching, 266–267                                    |
| Ajax                                                                         | getApplicationMetaData() function, 313              |
| building detail page for chart, 46–48                                        | ORM searches at application level, 159              |
| new file and directory control, 218                                          | scheduling tasks at application level, 226–228      |
| remoting, 64                                                                 | securing, 252                                       |
| allowSubscribe method, in news handler example, 18                           | web services at application level, 70               |

| Architecture enhancements in ColdFusion release 9.0.2, 310–311 | beforePublish method, in news handler example, 18<br>Bitmaps, in HTML5, 3 |
|----------------------------------------------------------------|---------------------------------------------------------------------------|
|                                                                | * *                                                                       |
| multiserver deployments, 311–312                               | Blogs, ColdFusion, 322–323                                                |
| Verity-Solr migration, 310 of web services, 57–58              | Builder, ColdFusion, 220 Built-in functions, cache regions and, 269–271   |
|                                                                | Bunt-in functions, eache regions and, 207–271                             |
| Arguments                                                      | C                                                                         |
| accepting Java arguments, 180                                  |                                                                           |
| creating functions as, 110–111                                 | Cache regions                                                             |
| event handling, 241<br>passing, 134                            | built-in functions and, 269–271                                           |
|                                                                | overview of, 267–268                                                      |
| passing between web services, 64–66                            | Caching                                                                   |
| passing complex, 134–135                                       | application-specific, 266–267                                             |
| working with multiple, 66                                      | built-in cache functions, 269–271                                         |
| Arrays                                                         | cache regions, 267–268                                                    |
| arrayEach example, 112                                         | EhCache version update, 275                                               |
| arrayFilter example, 113-114                                   | new cache functions, 271–272                                              |
| arrayFind example, 112–113                                     | query caching, 273–275, 320                                               |
| arraySort example, 114-115                                     | Server Monitor support for, 275–277                                       |
| looping over Java arrays, 185–186                              | updates, 219                                                              |
| for-in loops applied to Java arrays, 130                       | what it is, 265–266                                                       |
| serialization, 84                                              | Calendars, Microsoft Exchange Server, 293–295, 313                        |
| square braces in syntax of, 129                                | Call stacks, debugging and, 313                                           |
| Audio embedding, in HTML5, 3, 5                                | Callback events, video embedding and, 97–98                               |
| Audit logs, 219–220                                            | canSendMessage method, in news handler example, 18                        |
| Authenticate, JavaScript API function, 14                      | Canvas elements                                                           |
| Authentication                                                 | chart support and, 35                                                     |
| onWSAuthenticate method, 27-29                                 | rendering charts and, 45                                                  |
| securing web services, 67–68                                   | what's new in HTML5, 4–5                                                  |
| single sign-on, 30–31                                          | Capability elasticity, features of cloud computing, 200                   |
| Availability                                                   | <pre><cfabort>, onAbort events, 119-120, 313</cfabort></pre>              |
| advantages of cloud, 201                                       | <cfcache>. see also Caching</cfcache>                                     |
| Microsoft Exchange Server, 293–295                             | caching functions, 270–271                                                |
| avg function, XPath example, 189–190                           | EhCache and, 265                                                          |
| AWS (Amazon Web Services)                                      | <pre><cfchart>. see also Charts/charting</cfchart></pre>                  |
| components of, 210                                             | chart types, 40–41                                                        |
| EC2 (Elastic Cloud Compute), 204–207                           | getting started with, 35–37                                               |
| IaaS service model for, 202                                    | overview of, 35                                                           |
| overview of, 203–204                                           | plot attribute, 49-50                                                     |
| public cloud deployment, 203                                   | previewing and zooming charts, 38-39                                      |
| registering with, 204                                          | renderer attribute, 45                                                    |
| S3 (Simple Storage Service), 207–209                           | tags required for creating charts, 36                                     |
| service levels, 211–212                                        | updating, 37                                                              |
| Axis. see Apache Axis                                          | <cfchartdata>, 36</cfchartdata>                                           |
| В                                                              | <cfchartseries></cfchartseries>                                           |
| D                                                              | plotting multiple series in charts, 45                                    |
| Backups, cloud computing and, 214                              | querying data in charts, 38                                               |
| Backward-compatibility issues, 316–317                         | tags required for creating charts, 36                                     |
| Bar charts                                                     | <pre><cfcollection>. see also Collections</cfcollection></pre>            |
| example, 36                                                    | collection function in place of, 137-141                                  |
| types of, 41                                                   | creating collections, 305                                                 |
| beforeanSendMessage method, in news handler                    | listing current collections, 298                                          |
| example, 18                                                    |                                                                           |

| <pre><cfcomponent>. see also CFCs (ColdFusion components)</cfcomponent></pre>                                  | <pre><cfexchangefolder>. see also Folders, Microsoft</cfexchangefolder></pre> |
|----------------------------------------------------------------------------------------------------|-------------------------------------------------------------------------------|
| application-level settings for web services, 70                                                                | Exchange Server                                                               |
| building web services, 61                                                                                      | copy action, 288                                                              |
| event handling, 240                                                                                            | create action for creating folders, 287                                       |
| ORM searches at component level, 159                                                                           | enhancements, 313                                                             |
| <cfcookie>, 132-133. see also Cookies</cfcookie>                                                               | findSubFolders action for retrieving child folder                             |
| CFCProxy class                                                                                                 | information, 286                                                              |
| calling CFCs from Java, 175–176                                                                                | getInfo action for retrieving folder information,                             |
| constructors, 176–177                                                                                          | 283–285                                                                       |
| directInvoke argument of, 181                                                                                  | modify action, 287                                                            |
| importing, 177–178                                                                                             | move, delete, and empty actions, 289                                          |
| invoke method, 177                                                                                             | <cffile>. see also files</cffile>                                             |
| overview of, 176                                                                                               | strict attribute for file upload protection, 260                              |
| reasons for using proxy features, 185                                                                          | support for output content within tag body, 313                               |
| CFCs (ColdFusion components)                                                                                   | <cffunction>, specifying content types in REST, 82</cffunction>               |
| building REST CFCs, 79–80                                                                                      | see also functions                                                            |
| building web services, 60–62                                                                                   | <cfimage>, resize option, 312</cfimage>                                       |
| calling from Java, 175–176                                                                                     | <cfinclude>, run0nce attribute, 118–119, 312</cfinclude>                      |
| collection component in place of CFCOLLECTION                                                                  | <cfindex>. see also Indexes</cfindex>                                         |
| tag, 137–140                                                                                                   | DIH (DataImportHandler) features, 307–308                                     |
| community-contributed tags, 146–147                                                                            | docboost and fieldboost attributes, 302-303                                   |
| CreateDynamicProxy function, 182–185                                                                           | index component in place of, 141–143                                          |
| creating functions for, 111                                                                                    | orderby attribute, 304                                                        |
| documentation of, 145                                                                                          | specifying custom fields, 297–298                                             |
| errors returned from script-based tag-equivalents,                                                             | <cfinvoke></cfinvoke>                                                         |
| 140–141                                                                                                    | authenticating web services and, 67–68                                        |
| implicit constructors, 121–122                                                                                 | consuming web services, 62–63                                                 |
| implicit notation, 123–124                                                                                     | passing arguments to web services, 64–66                                      |
| index component in place of CFINDEX tag, 141–143                                                               | <cflogin></cflogin>                                                           |
| Invoking CFC methods from Java, 179                                                                            | login security, 30–31                                                         |
| metadata, 146                                                                                                  | securing web services, 67–68                                                  |
| method chaining, 122–123                                                                                       | single user restriction in, 315                                               |
| newsHandler example, 17–19                                                                                     | <cfloop>, looping over queries, 314</cfloop>                                  |
| ORM searches, 159                                                                                              | <cfmap></cfmap>                                                               |
| proxying as Java objects, 182–185                                                                              | attributes, 6                                                                 |
| reasons for using REST services and, 77                                                                        | Cold Fusion 10 support for geolocation features of                            |
| reusing CFC instances, 135–136                                                                                 | HTML5, 5–7                                                                    |
| search component in place of CFSEARCH tag,                                                                     | ShowUser attribute, 312                                                       |
| 143–145                                                                                                    | <pre><cfmediaplayer> <pre></pre></cfmediaplayer></pre>                        |
| serialization, 84                                                                                              | callback functions, 97–98                                                     |
| source code for, 146                                                                                           | DRM (digital rights management), 103                                          |
| tag equivalents, 147                                                                                           | playing YouTube video, 101–102                                                |
| testing REST CFCs, 80–82                                                                                       | repeat attribute, 98–99                                                       |
| updates to, 121                                                                                                | style attribute, 97 title attribute, 99-100                                   |
| what you can do with CFC handlers, 16                                                                          |                                                                               |
| <pre><cfdump> show attribute, 144</cfdump></pre>                                                               | type attribute for video support, 94–95                                       |
|                                                                                                    | CFML (ColdFusion Markup Language)                                             |
| troubleshooting web services, 74 <cfexchangecalendar>, 294-295, 313. see also</cfexchangecalendar>             | arrays and inline functions, 112–115                                          |
| Calendars, Microsoft Exchange Server                                                                           | calling Java program with CFML page, 180–181 closures, 107–112                |
| calendars, Microsoft Exchange Server <cfexchangeconversation>, 290–293, 313. see also</cfexchangeconversation> | component updates, 121                                                        |
| Conversations, Microsoft Outlook                                                                               | enhancements, 312–314                                                         |
| Conversations, microsoft Outlook                                                                               | cimanecincines, 512 511                                                       |

| CFML (continued)                                          | errors returned from script-based tag-equivalent                  |
|-----------------------------------------------------------|-------------------------------------------------------------------|
| handling form fields with same name, 120-121              | CFCs, 140–141                                                     |
| implicit constructors, 121–122                            | evolution of script-based development in CFML, 128                |
| implicit notation, 123-124                                | index component in place of CFINDEX tag, 141-143                  |
| Java integration, 165–168                                 | invoke function in place of CFINVOKE tag, 133-136                 |
| lists and inline functions, 116                           | looping, 129–130                                                  |
| method chaining, 122-123                                  | looping over Java arrays, 185                                     |
| onAbort event added to Application.cfc file, 119-120      | overview of, 127                                                  |
| overview of, 107                                          | resources for, 147–148                                            |
| passing CFCs to Java class, 184-185                       | search component in place of CFSEARCH tag,                        |
| queryNew and queryAddRow improvements, 124-125            | 143–145                                                           |
| run0nce attribute of <cfinclude>, 118-119</cfinclude>     | setting statement in place of CFSETTING tag,                      |
| script-based development in, 128                          | 131–132                                                           |
| source code for CFCs, 146                                 | <cfsearch></cfsearch>                                             |
| structs and inline functions, 116-118                     | full-text searches, 150                                           |
| syntax and behavior improvements, 118                     | performing basic search, 143-144                                  |
| WebSocket message integration, 16                         | search component in place of, 143                                 |
| <cfobject></cfobject>                                     | search enhancements, 300-302                                      |
| consuming web services, 62–63                             | <cfsetting>, 131-132</cfsetting>                                  |
| loading Java classes, 167–168                             | Cfstat utility, secure profiles, 252                              |
| <cfparam>, MAXLENGTH validation attribute, 313</cfparam>  | <pre><cfthrow>, customizing responses in REST, 92</cfthrow></pre> |
| <cfpop>, SECURE attribute for SSL processing, 313</cfpop> | <cfwebsocket>. see WebSocket</cfwebsocket>                        |
| <cfquery>, 273. see also Queries</cfquery>                | Chaining scheduled tasks, 231–233                                 |
| <pre><cfschedule>. see also Scheduling</cfschedule></pre> | Channels, CFC handlers and, 17                                    |
| Action attribute with "List" value for listing tasks,     | Channels, WebSocket                                               |
| 243–245                                                   | defining, 11                                                      |
| application-level tasks, 227                              | subchannels for message filtering, 23-25                          |
| chaining tasks, 231–233                                   | Chart object, ZingChart, 45                                       |
| changes to scheduling, 226                                | Charts/charting                                                   |
| clustering scheduled tasks, 249–250                       | clickable URLs in, 45-48                                          |
| cronTime attribute, 236–237                               | getting started, 35–37                                            |
| deleting tasks, 230                                       | highlighting important data in, 49-50                             |
| event handling, 239-243                                   | overview of, 35                                                   |
| Exclude attribute, 233–234                                | plotting multiple series in, 44                                   |
| FIRE_NOW option for handling task misfires, 238–239       | previewing and zooming, 38–39                                     |
| Group attribute, 228–229                                  | querying data in, 38                                              |
| onException attribute, 237-238                            | refreshing, 51–53                                                 |
| pausing/resuming tasks, 246                               | rendering, 44                                                     |
| prioritizing tasks, 230–231                               | styles, 42–44                                                     |
| Repeat attribute, 234–235                                 | types, 40–41                                                      |
| running tasks, 230                                        | updating, 37, 50-51                                               |
| <cfscript></cfscript>                                     | Checkboxes, handling form fields with same name,                  |
| approaches to CFC tag equivalents, 147                    | 120–121                                                           |
| calling Java program with CFML page, 180–181              | Chrome                                                            |
| collection component in place of CFCOLLECTION             | HTML5 support, 4                                                  |
| tag, 137–140                                              | video support, 94                                                 |
| colon separator in structures, 128–129                    | Classes, Java                                                     |
| community-contributed CFC-based tags, 146-147             | benefits of dynamic loading, 172                                  |
| consuming web services, 63                                | challenges of adding .class files to loadPaths,                   |
| cookie statement in place of CFCOOKIE tag, 132–133        | 174–175                                                           |
| defining CFCs with, 179                                   | challenges of dynamic loading, 173-175                            |
| documentation and source code of CFCs, 146                | creating class for CFCs, 183-184                                  |
| •                                                         | defining application-specific class libraries, 169                |
|                                                           | - **                                                              |

| example of dynamic loading of Java classes, 171–172 | collection component                                   |
|-----------------------------------------------------|--------------------------------------------------------|
| loading, 168–169                                    | approaches to CFC tag equivalents, 147                 |
| naming load paths, 169-170                          | creating/manipulating collections, 139-140             |
| passing CFCs to, 184-185                            | deleting collections, 140                              |
| reloading changed classes, 169, 172-173             | listing collections with, 138                          |
| unexpected class or version loaded, 175             | methods, 140                                           |
| using, 167                                          | in place of CFCOLLECTION tag, 137                      |
| Clickjacking, 263                                   | collections, Solr                                      |
| closeConnection() function, JavaScript API, 14      | adding/maintaining collection data, 141                |
| Closures                                            | collection use in ColdFusion, 145                      |
| arrays and, 112–115                                 | managing collections, 137-140                          |
| benefits of, 111–112                                | processing text indexes, 137                           |
| creating functions as arguments, 110-111            | Colon separator (:), in structures, 128-129            |
| defined, 107                                        | Communication standards, 56                            |
| defining functions within existing functions,       | Community cloud, 203                                   |
| 108–109                                             | Compiling Java programs, 178–179                       |
| lists and, 116                                      | Complex data types, web services, 63-64                |
| structs and, 116-118                                | Components. see CFCs (ColdFusion components)           |
| UDF (user-defined function) example, 108            | Constructors                                           |
| Cloud                                               | CFCProxy class, 176-177                                |
| advantages of, 201                                  | implicit, 121–122                                      |
| Amazon Web Services. see AWS (Amazon Web            | Content types, REST services, 82-83                    |
| Services)                                           | Conversations, Microsoft Outlook                       |
| cost model for, 211                                 | enhancements, 313                                      |
| deployment models, 203                              | overview of, 290                                       |
| design considerations, 212                          | performing actions, 292–293                            |
| designing for, 210                                  | retrieving, 290–291                                    |
| licensing and, 210–211                              | cookie statement                                       |
| managing application state and transactions, 212    | approaches to CFC tag equivalents, 147                 |
| managing databases, 213-214                         | in place of <cfcookie>, 132-133</cfcookie>             |
| monitoring, 215                                     | Cookies                                                |
| overview of, 199                                    | secure profiles, 252                                   |
| publishing a public AMI, 215–216                    | session management and, 261                            |
| security of, 214                                    | Cost model, cloud computing, 211                       |
| service levels offered, 211–212                     | CPUs                                                   |
| service models, 201–202                             | Amazon instance types and, 206                         |
| technologies of, 200-201                            | licensing and, 211                                     |
| what it is, 199-200                                 | createDynamicProxy CFC function, 182-185               |
| CloudFront, Amazon, 210                             | createObject() function, loading Java classes,         |
| Clustering scheduled tasks, 248–250                 | 167–168                                                |
| Code-level security, 251                            | CreateObject() method                                  |
| ColdFusion Administrator                            | consuming web services, 62-63                          |
| configuring web services, 73                        | creating proxy for SOAP web service, 70                |
| DIH (DataImportHandler) configuration, 305          | Cron expressions, for Quartz scheduler, 235-237        |
| enhancements. see Administration enhancements       | cronTime attribute, <cfschedule>, 236-237</cfschedule> |
| refreshing REST services, 92                        | Cross-site scripting (XSS) protection, 252, 253–257    |
| registering REST services, 78, 92                   | CSRF (cross-site request forgery) protection, 257–259  |
| scheduling in, 247                                  | CSS3, what's new in HTML5, 4                           |
| secure profiles, 252                                | Curly braces ({}), use around structure keys, 129      |
| securing, 251                                       | Custom fields                                          |
| Server Monitor option, 275                          | boosting, 302–303                                      |
| WebSocket options, 34–35                            | in indexes, 297–300                                    |
| ColdFusion Builder, 220                             | Customizing responses, with REST, 92                   |

| D                                                | region and availability zone, 205                     |
|--------------------------------------------------|-------------------------------------------------------|
| Data types                                       | security types, 207                                   |
| complex in web services, 63–64                   | service levels, 211–212                               |
| including ColdFusion types in WSDL, 71           | EhCache                                               |
| specifying content types, 82–83                  | ColdFusion caching engine based on, 265               |
| Databases                                        | ehcache.xml file, 266–267                             |
| creating shared tables when clustering scheduled | enhanced query caching and, 273–275                   |
| tasks, 248–249                                   | updates to embedded libraries, 320                    |
| managing in cloud computing, 213                 | version update, 275                                   |
| DataImportHandler. see DIH (DataImportHandler)   | Elastic Beanstalk, Amazon, 210                        |
| Dates                                            | Elastic block storage (EBS), 206                      |
| dateTimeFormat() function, 313                   | Elastic Cloud Compute. see EC2 (Elastic Cloud         |
| in task scheduling, 233–234                      | Compute)                                              |
| Debugging, call stacks and, 313                  | ELB (Elastic Load Balancer), from Amazon, 213         |
| Deployment models, cloud computing, 203          | Email, notification of server updates, 224            |
| Derby, updates to embedded libraries, 320        | Embedded libraries, updating                          |
| Design considerations, cloud computing, 212      | Apache Solr, 320                                      |
| detail method, in REST application, 89           | Derby, 320                                            |
| Developer edition, 321                           | EhCache, 320                                          |
| Digital rights management (DRM), 103             | Java, 319                                             |
| DIH (DataImportHandler)                          | Lucene, 320                                           |
| indexing data, 307–308                           | overview of, 319                                      |
| overview of, 304–305                             | Web services, 319                                     |
| setting up, 305–306                              | XML (Extensible Markup Language), 319                 |
| directInvoke argument, of CFCProxy class, 181    | Embedding video. see Video embedding                  |
| Directories                                      | Encoding functions, for XSS protection, 254–257       |
| controlling access to, 251                       | End-user license agreement (EULA),                    |
| DirectoryCopy() function, 313                    | cloud computing and, 211                              |
| DNS lookup, example of CFML/Java integration,    | Enterprise edition                                    |
| 166–167                                          | application-level tasks, 226–227                      |
| docboost attribute, <cfindex>, 302</cfindex>     | compared with Standard edition, 321                   |
| Document Literal Wrapped, WSDL styles, 72        | scheduling in, 225                                    |
| Document Literal, WSDL styles, 72                | Ephemeral storage, EC2 storage options, 206           |
| Documentation                                    | Equals (=), for assignment, 129                       |
| of CFCs, 146                                     | Error handling                                        |
| ColdFusion 10, 322                               | video embedding and, 97–98                            |
| Documents                                        | WebSocket, 34                                         |
| docboost attribute, 302                          | EULA (end-user license agreement), cloud computing    |
| Microsoft Office. see Microsoft Office documents | and, 211                                              |
| DRM (digital rights management), 103             | Event handling                                        |
| DTD, WSDL support for type definitions, 60       | arguments, 241                                        |
| **                                               | <cfcomponent>, 240</cfcomponent>                      |
| _E_                                              | <cfschedule>, 239-240</cfschedule>                    |
| EAI (enterprise application integration), 55     | stubs, 240                                            |
| EAR files, 312                                   | using, 241–243                                        |
| EBS (elastic block storage), 206                 | EWS (Exchange Web Services), 281–282                  |
|                                                  | Excel, Microsoft, 295–296                             |
| EC2 (Elastic Cloud Compute)                      | Exception handling, scheduled tasks and, 237–238      |
| AMIs (Amazon Machine Images), 205–206            | Exchange Server. see Microsoft Exchange Server        |
| instance types, 206                              | Exchange Web Services (EWS), 281–282                  |
| overview of, 204                                 | Exclude attribute, <cfschedule>, 233-234</cfschedule> |
| public cloud deployment, 203                     | Excluding dates, in task scheduling, 233-234          |
| purchasing model, 205                            | Explicit indexing, in ORM, 157-158                    |

| Extensible Markup Language. see XML (Extensible                  | G                                                                               |
|------------------------------------------------------------------|---------------------------------------------------------------------------------|
| Markup Language)                                                 | Garbage collection (GC), JVM tuning and, 277-279                                |
| Extensible Stylesheet Language Transformations.                  | GC (garbage collection), JVM tuning and, 277–279                                |
| see XSLT (Extensible Stylesheet Language                         | Geolocation API, HTML5, 4-7                                                     |
| Transformations)  F                                              | GetSOAPRequest function, troubleshooting web services, 75                       |
|                                                                  | getSubscriberCount, JavaScript API function, 14                                 |
| fieldboost attribute, <cfindex>, 302</cfindex>                   | getSubscriptions, JavaScript API function, 14                                   |
| Fielding, Roy, 77                                                | Google API key, 7–8                                                             |
| Files                                                            | Google Chrome                                                                   |
| Expandpath() function, 313                                       | HTML5 support, 4                                                                |
| location and arrangement in multiserver                          | video support, 94                                                               |
| deployments, 311                                                 | Google maps                                                                     |
| upload protection, 260–261                                       | accessing, 7–8                                                                  |
| FileZilla, 207                                                   | Geolocation API and <cfmap> tag and, 5-7</cfmap>                                |
| Filtering custom data, in indexes, 300–302                       | Group attribute, <cfschedule>, 228–229</cfschedule>                             |
| Filtering WebSocket messages                                     | Grouping scheduled tasks, 228-229                                               |
| overview of, 22                                                  |                                                                                 |
| selectors, 25–27                                                 | _H_                                                                             |
| subchannels, 23–25                                               | Hash() function, for password security, 262                                     |
| FIRE_NOW option, <cfschedule>, 238–239</cfschedule>              | Heap, JVM tuning and, 278                                                       |
| Firefox HTML5 support: 4                                         | Hibernate, ORM and, 149                                                         |
| HTML5 support, 4                                                 | Hibernate Query Language (HQL)                                                  |
| video types supported, 94<br>Flash. see Adobe Flash              | extending SQL queries to ORM, 150                                               |
| Flexibility, advantages of cloud, 201                            | logging, 162                                                                    |
| folderPath attribute, <cfexchangefolder>, 285</cfexchangefolder> | Hierarchy management, in ORM, 163                                               |
| Folders, Microsoft Exchange Server                               | Highlighting chart data, 49–50                                                  |
| creating, 287                                                    | HMAC() function, for hash-based message                                         |
| enhancements, 313                                                | authentication, 262                                                             |
| modifying, 287–288                                               | Hotfixes, managing from Administrator, 221                                      |
| retrieving folder information, 283–286                           | HQL (Hibernate Query Language)                                                  |
| for-in loops                                                     | extending SQL queries to ORM, 150                                               |
| looping over Java arrays, 130                                    | logging, 162                                                                    |
| looping over queries, 129–130                                    | HTML5                                                                           |
| Forms, handling form fields with same name, 120–121              | accessing Google maps, 7–8                                                      |
| Full-text searches                                               | automatic fallback for browsers that do not suppor                              |
| with Apache Solr. see Apache Solr                                | WebSocket, 96                                                                   |
| of ORM entities. see ORM (object relational                      | browser support, 4                                                              |
| mapping)                                                         | building REST application in, 91–92                                             |
| Functions. see also by individual type                           | Collection API and coffeen terr 5.7                                             |
| built-in, 269–271                                                | Geolocation API and <cfmap> tag, 5-7<br/>video embedding support, 93-94</cfmap> |
| caching functions, 270–272                                       | what's new, 3–4                                                                 |
| creating as arguments, 110–111                                   | HTTP (Hypertext Transfer Protocol)                                              |
| for CSRF protection, 257–259                                     | connecting to Exchange mailboxes, 281                                           |
| defining functions within existing functions,                    | cookie values used by session management, 261                                   |
| 108–109                                                          | invoking web services and, 57                                                   |
| encoding functions for XSS protection, 254–257                   | overview of, 57                                                                 |
| for extending SQL queries to ORM, 150                            | REST closely tied to, 77                                                        |
| implementing tags as, 133                                        | standardization of communication, 56                                            |
| returning system-level information, 313                          | as transport medium for SOAP requests, 68-69                                    |
| secure profiles, 252                                             | 1                                                                               |
| uses of, 111                                                     |                                                                                 |

| HTTPS (Secure HTTP)<br>connecting to Exchange mailboxes, 281 | retrieving information about Exchange folders, 283–286 |
|--------------------------------------------------------------|--------------------------------------------------------|
| securing cloud computing, 214                                | Interface, defining Java interface, 182                |
| securing web services, 67                                    | Internet Explorer (IE)                                 |
| Hybrid cloud, 203                                            | HTML5 support, 4                                       |
| Hypertext Transfer Protocol. see HTTP (Hypertext             | video types supported, 94                              |
| Transfer Protocol)                                           | Internet Information Services (IIS), 214               |
|                                                              | invoke function                                        |
|                                                              | approaches to CFC tag equivalents, 147                 |
| IaaS (Infrastructure as a Service), 202                      | invoking web service methods, 136                      |
| IE (Internet Explorer)                                       | JavaScript API function, 14                            |
| HTML5 support, 4                                             | for passing arguments, 134–135                         |
| video types supported, 94                                    | in place of <cfinvoke>, 133</cfinvoke>                 |
| IIS (Internet Information Services), 214                     | for reusing CFC instances, 135–136                     |
| Implicit constructors, 121–122                               | invoke method, CFCProxy class, 177                     |
| Implicit indexing, in ORM, 158                               | invokeAndPublish function                              |
| Implicit notation, 123–124                                   | JavaScript API function, 14                            |
| index component                                              | publishing messages, 31–32                             |
| methods, 143                                                 | Invoking web services, 56–57, 136                      |
| in place of CFINDEX tag, 141                                 | IP addresses, restricting access by, 221               |
| querying data source with, 142–143                           | IsSOAPRequest() function, 68-69                        |
| Indexes, Apache Solr                                         | iTunes, playlist support, 100                          |
| boosting custom fields and documents, 302–303                |                                                        |
| DIH (DataImportHandler) and, 304–308                         | J                                                      |
| filtering custom data, 300–302                               | .jar (Java archives)                                   |
| ordering results, 304                                        | challenges of adding to loadPaths, 174-175             |
| specifying custom fields, 297–300                            | loading Java classes, 168–169                          |
| Indexes, ORM                                                 | Java                                                   |
| enabling entities for, 151-152                               | disabling access to Java components, 252               |
| of entities, 152                                             | for-in loops applied to Java arrays, 130               |
| explicit and implicit, 157-158                               | updates to embedded libraries, 319                     |
| purging, 158                                                 | Java Development Kit (JDK), 178–179                    |
| Infrastructure as a Service (IaaS), 202                      | Java Enterprise Edition (JEE)                          |
| init(), initializing Java class constructors, 167            | ColdFusion running on JEE application server, 27'      |
| Inline (or inner) functions. see Closures                    | deployment option, 311                                 |
| Installer, ColdFusion 10, 311                                | Java integration                                       |
| Instance types, EC2 (Elastic Cloud Compute), 206             | accepting arguments, 180                               |
| Integration                                                  | calling CFCs from Java, 175-176                        |
| benefits of web services, 56                                 | calling Java program with CFML page, 180-181           |
| copying Exchange folders, 288                                | CFCProxy class and, 176-178                            |
| creating Exchange folders, 287                               | challenges of dynamic loading of classes, 173-175      |
| as focus of ColdFusion, 55                                   | compiling Java program, 178-179                        |
| with Java. see Java integration                              | createDynamicProxy CFC function, 182-185               |
| for Microsoft Exchange Server 2010, 281-283                  | defining application-specific class libraries, 169     |
| for Microsoft Office documents, 295-296                      | directInvoke argument of CFCProxy class, 181           |
| modifying Exchange folders, 287–288                          | DNS lookup example, 166-167                            |
| moving, deleting, or emptying Exchange folders, 289          | invoking CFC methods, 179                              |
| overview of, 281                                             | load path example, 170                                 |
| performing Exchange availability operations,                 | loading Java classes, 168-169                          |
| 293–295                                                      | looping over Java arrays, 185-186                      |
| performing Exchange conversation actions, 292-293            | overview of, 165                                       |
| retrieving Exchange conversations, 290–291                   | reloading changed classes, 172-173                     |

| reverse-DNS java library example of dynamic class loading, 171–172  this.javaSettings for application-specific class loading, 168  using Java libraries and classes, 167  Java Server Pages (JSPs), 168  Java Virtual Machine (JVM) loading Java classes, 168  tuning, 277–279  javac command, compiling Java programs, 178–179  JavaScript, 102  API for setting source on media players, 95  HTML5 compatibility plug-ins, 4  messageHandler function, 12–13  playerOperation function, 102  WebSocket requiring, 10  what's new in HTML5, 4  working with JavaScript API, 13–16  JavaScript API function, 12–13  JavaScript Object Notation. see JSON (JavaScript Object Notation)  javaSettings property, application.cfc file, 169–170  JDK (Java Development Kit), 178–179 | Licensing changes to, 322 cloud computing and, 210–211 list method, in REST application, 89 listFilter example, inline functions in, 116 listLen function, handling form fields with same name, 120–121 Lists inline functions and, 116 of scheduled tasks, 243–245 Load paths challenges of adding .jar or .class files to loadPaths 174–175 Java integration and, 170 Logging access requests, 318 administrative changes, 219–220 enhancements to, 317–318 execution of scheduled tasks, 226 HQL logging, 162 Logon, limited to single administrator at a time, 315 Loop playback, video, 98–99 Looping |
|----------------------------------------------------------------------------------------------------|----------------------------------------------------------------------------------------------------|
| JEE (Java Enterprise Edition)                                                                                                    | over Java arrays, 185–186                                                                                                    |
| ColdFusion running on JEE application server, 277                                                                                                    | over queries, 129–130                                                                                                    |
| deployment option, 311                                                                                                    | Loose coupling, benefits of web services, 56                                                                                                    |
| jQuery, creating functions as arguments, 110                                                                                                    | Lucene, updates to embedded libraries, 320                                                                                                    |
| JRun Metrics logging, 317<br>JSON (JavaScript Object Notation)                                                                                                    | M                                                                                                    |
| refreshing charts, 51 SOAP vs. REST and, 75 specifying content types in REST, 82–83 styling charts, 42–43 XML compared with, 187 JSPs (Java Server Pages), 168 JVM (Java Virtual Machine) loading Java classes, 168 tuning, 277–279 jvm.config file, 279, 312  K                                                                                                    | m3u playlist format, support in media players, 100 MathML (Mathematical Markup Language), 3 MAXLENGTH validation attribute, <cfparam>, 313 Measure service, features of cloud computing, 200 Media players callback functions, 97–98 extending, 101 loop playback support, 98–99 playlist support, 100 poster image support, 99 setting source on, 95</cfparam>                                                                                                    |
|                                                                                                    | style attribute for skinning, 97                                                                                                    |
| Key:value pairs, support for colon separators in structures, 128–129                                                                                                    | title support, 99–100<br>type attribute for video support, 94–95                                                                                                    |
| Kumar, Rupesh, 162                                                                                                    | Memory allocation, JVM heap and, 278                                                                                                    |
|                                                                                                    | Message handlers                                                                                                    |
|                                                                                                    | JavaScript messageHandler function, 12–13                                                                                                    |
| Layouts, templates for, 118–119                                                                                                    | in news handler example, 20                                                                                                    |
| Libraries, Java                                                                                                    | Messages, WebSocket<br>filtering, 22                                                                                                    |
| defining application-specific class libraries, 169<br>reverse-DNS java library example of dynamic class                                                                                                    | generating with CFCs, 31–32                                                                                                    |
| loading, 171–172                                                                                                    | JavaScript messageHandler function, 12-13                                                                                                    |
| using, 167                                                                                                    | selectors, 25–27                                                                                                    |
| Libraries, updates to embedded, 319                                                                                                    | subchannels, 23-25                                                                                                    |
| =                                                                                                    |                                                                                                    |

| Metadata                                                   | _N                                                                                                 |
|------------------------------------------------------------|----------------------------------------------------------------------------------------------------|
| applications and sessions, 313                             | National Institute of Standards and Technology                                                     |
| CFCs, 146                                                  | (NIST), 199                                                                                        |
| Methods                                                    | Network access, features of cloud computing, 200                                                   |
| CFCs, 146                                                  | Nielsen, Lasse, 107                                                                                |
| chaining method calls, 122–123                             | NIST (National Institute of Standards and                                                          |
| collection component, 140                                  | Technology), 199                                                                                   |
| index component, 143                                       | Notation, implicit, 123–124                                                                        |
| invoking CFC methods from Java, 179                        | NULL values, in ColdFusion, 66                                                                     |
| invoking web service methods, 136                          | Note values, in Coldi usion, oo                                                                    |
| Metrics logging, 317                                       | 0                                                                                                  |
| Microdata, what's new in HTML5, 4                          | OAuth (Open Standard for authentication) 68                                                        |
| Microsoft Excel, integration with ColdFusion,              | OAuth (Open Standard for authentication), 68 Object relational mapping. see ORM (object relational |
| 295–296                                                    | mapping)                                                                                           |
| Microsoft Exchange Server 2010                             | Object-Oriented Programming (OOP), 60                                                              |
| creating folders, 287                                      | Office documents. see Microsoft Office documents                                                   |
| integration with ColdFusion, 281-283                       | Offline searches, ORM and, 155–157                                                                 |
| modifying folders, 287–288                                 | Offline storage, what's new in HTML5, 4                                                            |
| performing availability operations, 293–295                | Ogg video type, 94                                                                                 |
| performing conversation actions, 292–293                   | onAbort event                                                                                      |
| retrieving additional folder information, 285–286          | added to Application.cfc file, 119–120                                                             |
| retrieving basic folder information, 283–285               | <pre><cfabort>, 313</cfabort></pre>                                                                |
| retrieving child folder information, 286                   | On-demand self-service, features of cloud                                                          |
| retrieving conversations, 290–291                          | computing, 200                                                                                     |
| Microsoft Internet Explorer. see IE (Internet              | onError, callback function, 97–98                                                                  |
| Explorer)                                                  | onException attribute, <cfschedule>, 237-238</cfschedule>                                          |
| Microsoft Office documents                                 | onPause, callback function, 97-98                                                                  |
| adding/maintaining data in Solr collections, 141           | onWSAuthenticate method, WebSocket, 27-29                                                          |
| integration improvements, 295–296                          | OOP (Object-Oriented Programming), 60                                                              |
| Microsoft Outlook. see Conversations, Microsoft<br>Outlook | Open Source Media Framework (OSMF), 101                                                            |
| Microsoft PowerPoint, 295–296                              | Open Standard for authentication (OAuth), 68                                                       |
| Microsoft Windows Media Player, 100                        | openConnection, JavaScript API function, 14                                                        |
| Microsoft Word, 295–296                                    | Opera                                                                                              |
| MIME types                                                 | HTML5 support, 4                                                                                   |
| checking MIME values of files, 260–261                     | video types supported, 94                                                                          |
| specifying for video, 94                                   | orderby attribute, <cfindex>, 304</cfindex>                                                        |
| what's new in HTML5, 4                                     | ORM (object relational mapping)                                                                    |
| Monitoring cloud, 215                                      | explicit and implicit indexing, 157-158                                                            |
| Mozilla Firefox                                            | hierarchy management, 163                                                                          |
| HTML5 support, 4                                           | HQL logging, 162                                                                                   |
| video types supported, 94                                  | indexes, 151–152                                                                                   |
| MP4s                                                       | indexing ORM entities, 151-152                                                                     |
| playing using <cfmediaplayer>, 94-95</cfmediaplayer>       | overview of, 149                                                                                   |
| playing using Adobe Flash, 97                              | purging indexes, 158                                                                               |
| playing using HTML5, 96                                    | searches, 149–150                                                                                  |
| video types, 94                                            | searching by level, 158–161                                                                        |
| Multiserver deployments, architecture enhancements,        | searching multiple entity types, 154–155                                                           |
| 311–312                                                    | searching offline, 155–157                                                                         |
|                                                            | searching ORM entities, 152-154                                                                    |
|                                                            | searching relationships, 157                                                                       |
|                                                            | OSMF (Open Source Media Framework), 101                                                            |

| <u>P</u>                                                                        | queryAddRow, improvements to CFML, 124–125               |
|---------------------------------------------------------------------------------|----------------------------------------------------------|
| PaaS (Platform as a Service), 202                                               | queryNew, improvements to CFML, 124–125                  |
| Parent-child relationships, in ORM hierarchy, 163                               | _R                                                       |
| Passwords                                                                       | n                                                        |
| hash() function for securing, 262                                               | RDP (Remote Desktop Protocol), 207                       |
| reset script, 220                                                               | RDS (Remote Development Services)                        |
| secure profiles, 252                                                            | administrative changes, 220                              |
| PDFs, in Solr collections, 141                                                  | sandbox permissions for, 315–316                         |
| Performance improvements                                                        | secure profiles, 252                                     |
| application-specific caching, 266–267                                           | Real Time Messaging Protocol (RTMP)                      |
| built-in functions and, 269–271                                                 | extending media players, 101                             |
| cache regions, 267–268                                                          | streaming video, 102–103                                 |
| caching and, 265–266                                                            | Recovery planning, cloud computing and, 214              |
| EhCache version update, 275                                                     | Redundancy, cloud computing and, 214                     |
| JVM tuning, 277–279                                                             | Refreshing chart data                                    |
| new cache functions, 271–272                                                    | with random chart type, 51                               |
| overview of, 265                                                                | in real time, 52–53                                      |
| query caching, 273–275                                                          | updating entire chart, 50–51                             |
| Server Monitor support for caching, 275–277                                     | RefreshWSDL, troubleshooting web services, 74            |
| Pie charts, 36–37, 41                                                           | Registration, of REST services, 78–79                    |
| Platform independence, web services and, 56                                     | Relationships of ORM entities, searching, 157            |
| Player controls, video embedding and, 96–97                                     | RelaxNG type definitions, WSDL, 60                       |
| playerOperation, JavaScript, 102                                                | Reliability, advantages of cloud, 201                    |
| Playlists, video embedding and, 100                                             | reloadOnChange, Java classes, 172-173                    |
| plot attribute, <cfchart>, 49–50</cfchart>                                      | Remote Desktop Protocol (RDP), 207                       |
| Plotting multiple series, in charts, 44                                         | Remote Development Services. see RDS (Remote             |
| Point-to-point applications, WebSocket, 32–34                                   | Development Services)                                    |
| POST operations, secure profiles, 252                                           | renderer attribute, <cfchart>, 45</cfchart>              |
| Poster images, video embedding, 99                                              | Rendering charts, 44-45                                  |
| PowerPoint, integration with ColdFusion, 295–296                                | repeat attribute, <cfmediaplayer>, 98-99</cfmediaplayer> |
| Previewing charts, 38–39                                                        | Repeat attribute, <cfschedule>, 234-235</cfschedule>     |
| Prioritization, of scheduled tasks, 230–231                                     | Representational State Transfer. see REST                |
| Private cloud, cloud deployment models, 203                                     | (Representational State Transfer)                        |
| Properties                                                                      | Resource pooling, cloud computing and, 200               |
| ORM searches at property level, 160–161                                         | Resources, securing, 251                                 |
| Outlook conversations, 291                                                      | REST (Representational State Transfer)                   |
| Quartz scheduler, 250                                                           | Axis 2 support, 319                                      |
|                                                                                 | building REST CFCs, 79–80                                |
| Public cloud, cloud deployment models, 203 Publish, JavaScript API function, 14 | cloud technologies and, 201                              |
| Fubilish, Javascript AFT function, 14                                           | customizing responses with, 92                           |
| Q                                                                               | dynamically initializing REST services, 92-93            |
|                                                                                 | registering REST services, 78–79                         |
| Quartz scheduler                                                                | sample application, 87–92                                |
| clustering tasks, 248                                                           | SOAP compared with, 75–76                                |
| Cron expressions, 235–237                                                       | specifying content types, 82–83                          |
| customizing, 250                                                                | testing REST CFCs, 80–82                                 |
| overview of, 226                                                                | types of web services, 55                                |
| Queries                                                                         | what it is, 77–78                                        |
| caching, 273–275, 320                                                           | working with subresources, 85–86                         |
| chart data, 38                                                                  | XML search filtering results of REST service call, 19:   |
| clearing query cache, 219                                                       | XML serialization and, 84–85                             |
| of data sources, 142–143                                                        | restInitApplication, REST services, 92–93                |
| looping, 129–130                                                                | restSetResponse, REST services, 92                       |
| script-based, 130                                                               | 1 00 coccine oponoe, REO 1 Scivices, 72                  |

| Reverse-DNS lookup                                       | sClosure() function, 117-118                        |
|----------------------------------------------------------|-----------------------------------------------------|
| example of CFML/Java integration, 166-167                | Scripts. see <cfscript></cfscript>                  |
| example of dynamic loading of Java classes, 171-172      | Scripts, cross-site, 252, 253–257                   |
| Robust Exception Information, secure profiles, 252       | search component                                    |
| Rooms, Microsoft Exchange Server                         | basic search, 143–144                               |
| retrieving available, 295                                | crawling web sites and, 145                         |
| viewing list of, 294                                     | in place of <cfsearch>, 143</cfsearch>              |
| Root Path, REST services, 78                             | Search engine optimization (SEO), 75                |
| RPC Encoded, WSDL styles, 72                             | Searches. see <cfsearch></cfsearch>                 |
| RTMP (Real Time Messaging Protocol)                      | Searches, Apache Solr                               |
| extending media players, 101                             | boosting custom fields and documents, 302-303       |
| streaming video, 102–103                                 | DIH (DataImportHandler) and, 304-308                |
| run0nce attribute, <cfinclude>, 118-119, 312</cfinclude> | filtering custom data, 300-302                      |
| 0                                                        | ordering results, 304                               |
| <b>S</b>                                                 | specifying custom fields, 297–300                   |
| S3 (Simple Storage Service)                              | Searches, ORM                                       |
| accessing with ColdFusion, 207–209                       | by level, 158–161                                   |
| EC2 storage options, 206                                 | offline searches, 155–157                           |
| overview of, 207                                         | overview of, 149–150                                |
| public cloud deployment, 203                             | searching entities, 152-154                         |
| service levels, 211–212                                  | searching multiple entities by type, 154–155        |
| SaaS (Software as a Service), 202                        | searching relationships, 157                        |
| Safari                                                   | SECURE attribute, <cfpop>, 313</cfpop>              |
| HTML5 support, 4                                         | Secure File Transfer Protocol (SFTP), 207           |
| video support, 94                                        | Secure HTTP. see HTTPS (Secure HTTP)                |
| Sandboxes                                                | Secure profiles, 252–253                            |
| access rules, 251                                        | Secure Shell (SSH), 207                             |
| RDS permissions, 315–316                                 | Secure Sockets Layer (SSL), 67, 313                 |
| secure profiles, 252                                     | Security                                            |
| Scalable vector graphics (SVG), 3, 45                    | backward-compatibility issues, 316-317              |
| Scheduling                                               | clickjacking and, 263                               |
| adding and editing tasks, 247–248                        | of cloud, 214                                       |
| application-level tasks, 226–228                         | CSRF (cross-site request forgery) protection,       |
| chaining tasks, 231–233                                  | 257–259                                             |
| changes to, 226                                          | file upload protection, 260–261                     |
| clustering scheduled tasks, 248-250                      | Hash() function and, 262                            |
| ColdFusion Administrator and, 247                        | HMAC() function and, 262                            |
| comparing Standard and Enterprise editions, 225          | overview of, 251                                    |
| Cron expressions for Quartz scheduler, 235–237           | sandbox permissions for RDS, 315-316                |
| customizing Quartz scheduler, 250                        | secure profiles, 252–253                            |
| deleting tasks, 230                                      | securing WebSocket applications, 27-30              |
| excluding dates, 233-234                                 | Session feature improvements, 261                   |
| grouping tasks, 228–229                                  | single sign-on authentication, 30-31                |
| handling events, 239–243                                 | single user restriction in <cflogin>, 315</cflogin> |
| handling exceptions, 237–238                             | updates, 219                                        |
| handling misfires, 238–239                               | web services, 67–68                                 |
| listing scheduled tasks, 243–245                         | XSS (cross-site scripting) protection, 253–257      |
| logging task execution, 226                              | Security groups, EC2 (Elastic Cloud Compute), 207   |
| overview of, 225                                         | Selectors, for filtering WebSocket messages, 25–27  |
| pausing/resuming tasks, 246                              | SEO (search engine optimization), 75                |
| prioritizing tasks, 230–231                              | Serialization, XML, 84-85                           |
| Quartz engine for, 226                                   | Server deployment option, 311                       |
| repeating tasks, 234–235                                 | Server Monitor, 275–277                             |
| running tasks, 230                                       | Server Settings, Scheduled Tasks link, 227          |
| -                                                        |                                                     |

| Servers                                                 | Statistics tab, Server Monitor, 275                |
|---------------------------------------------------------|----------------------------------------------------|
| adding to clustered scheduled tasks, 249                | Storage                                            |
| managing updates, 221–224                               | EC2 (Elastic Cloud Compute), 206                   |
| ORM searches at server level, 158                       | temporary. see Caching                             |
| securing, 252                                           | what's new in HTML5, 4                             |
| serverVersion attribute, 282-283                        | Streaming video, 102–103                           |
| WebSocket server-side functions, 21–22                  | strict attribute, <cffile>, 260</cffile>           |
| Service level agreements (SLAs), 211                    | Strobe Media Playback                              |
| Service levels, cloud computing, 211–212                | DRM (digital rights management), 103               |
| Service Mapping, REST services, 78                      | extending media players, 101                       |
| Service models, cloud computing, 201–202                | streaming video, 102–103                           |
| Sessions                                                | structFilter example, inline functions in, 116-117 |
| security enhancements, 261                              | Structs/structures                                 |
| session fixation protection, 316–317                    | colon separator in, 128-129                        |
| sessionGetMetaData() function, 313                      | inline functions and, 116-118                      |
| Set as Default Application, REST services, 79           | serialization, 84                                  |
| SetSource on media players, JavaScript API, 95          | Structured Query Language. see SQL (Structured     |
| setting statement                                       | Query Language)                                    |
| approaches to CFC tag equivalents, 147                  | Stubs                                              |
| in place of <cfsetting>, 131–132</cfsetting>            | event handling, 240                                |
| SFTP (Secure File Transfer Protocol), 207               | web services, 63                                   |
| showuser attribute, <cfmap>, 5, 312</cfmap>             | Styles, chart, 42-44                               |
| Simple Storage Service. see S3 (Simple Storage Service) | Subresources, REST services, 85-86                 |
| Single sign-on authentication, 30–31                    | SVG (scalable vector graphics), 3, 45              |
| SLAs (service level agreements), 211                    | Syntax improvements, 118–121                       |
| SOAP (Simple Object Access Protocol)                    | System-level information, functions returning, 313 |
| Apache Axis implementation, 59, 319                     | _                                                  |
| authorization by using SOAP headers, 68                 |                                                    |
| cloud technologies and, 201                             | Tasks                                              |
| invoking web services and, 57                           | application-level vs. server level, 227-228        |
| overview of, 58                                         | scheduling. see Scheduling                         |
| platform independence and, 56                           | TCO (total cost of ownership), cloud computing     |
| requests, 68–70                                         | and, 201                                           |
| REST compared with, 75-76                               | TCPMon, troubleshooting web services, 75           |
| types of web services, 55                               | Technologies, cloud computing, 200–201             |
| web service engine options, 59–60                       | Templates                                          |
| WSDL support, 61                                        | for layouts, 118–119                               |
| Software as a Service (SaaS), 202                       | secure profiles, 252                               |
| Solr. see Apache Solr                                   | Themes, 217–218                                    |
| Source code, of CFCs, 146                               | This scope, CFCs (ColdFusion components), 123      |
| Special characters, in Cron expressions, 235–236        | this.javaSettings, for application-specific class  |
| SQL (Structured Query Language)                         | loading, 168                                       |
| enabling SQL logging by ORM, 162                        | Time, dateTimeFormat() function, 313               |
| searching databases with, 149-150                       | Time to market, advantages of cloud, 201           |
| secure profiles, 252                                    | Titles, video embedding and, 99-100                |
| Square braces ([]), for use with arrays, 129            | Tokens, for setting attribute values, 49-50        |
| SSH (Secure Shell), 207                                 | Tomcat, as default server engine, 277              |
| SSL (Secure Sockets Layer), 67, 313                     | Total cost of ownership (TCO), cloud computing     |
| Standard edition                                        | and, 201                                           |
| compared with Enterprise edition, 321                   | Transactions, managing in cloud computing, 212     |
| scheduling in, 225                                      | Trusted cache, 219                                 |
| Statements, within scripts                              | Tutorials, ColdFusion, 323                         |
| cookie statement in place of CFC00KIE tag, 132-133      |                                                    |
| setting statement in place of CFSETTING tag, 131–132    |                                                    |

| U                                                                           | Virtual file system (VFS), 320-321                                       |
|-----------------------------------------------------------------------------|--------------------------------------------------------------------------|
| UDFs (user-defined functions)                                               | Virtual Private Cloud (VPC), 210                                         |
| building utilities with, 111                                                | Virtual private networks (VPNs), 210                                     |
| creating functions as arguments, 110–111                                    | Virtualization, cloud technologies, 200                                  |
| defining functions within existing functions,                               | VML, rendering charts and, 45                                            |
| 108–109                                                                     | VPC (Virtual Private Cloud), 210                                         |
| example, 108                                                                | VPNs (virtual private networks), 210                                     |
| Uniform resource locators. see URLs (uniform                                | W                                                                        |
| resource locators)                                                          | W3C, Web Services Description Working Group, 58                          |
| Universally unique IDs (UUIDs), 213, 252                                    | WAR files, 312                                                           |
| Unix, password reset script, 220                                            | watchExtensions, Java classes, 172-173                                   |
| update method, in REST application, 89                                      | watchInterval, Java classes, 172-173                                     |
| Updates                                                                     | WDDX, XML style, 84                                                      |
| caching, 219                                                                | WDSL, Axis 2 support, 319                                                |
| chart, 50–51                                                                | Web browsers                                                             |
| component, 121<br>security, 219                                             | fallback plan for browsers not supporting video                          |
| server, 221–224                                                             | embedding, 95–96                                                         |
| URLs (uniform resource locators)                                            | HTML5 support, 4                                                         |
| adding clickable URLs to charts, 45–48                                      | video support, 94                                                        |
| benefits of using REST services, 77                                         | WebSocket support, 10, 34                                                |
| for JSON and XML responses, 84–85                                           | Web pages, in Solr collections, 141                                      |
| REST subresources and, 85–86                                                | Web servers, securing cloud computing, 214                               |
| User-defined functions. see UDFs (user-defined                              | Web service engines                                                      |
| functions)                                                                  | choosing, 71                                                             |
| Users, finding user availability for calendar events,                       | options, 59–60                                                           |
| 294–295                                                                     | specifying, 71–72                                                        |
| UUIDs (universally unique IDs), 213, 252                                    | Web Service Security (WSS), 68                                           |
| V                                                                           | Web services                                                             |
|                                                                             | access control, 67–68 application-level settings, 70                     |
| Variables, XPath, 192                                                       | architecture of, 57–58                                                   |
| Variables scope, CFCs (ColdFusion components), 123                          | best practices, 73–74                                                    |
| Verity                                                                      | building, 60–62                                                          |
| deprecated support, 297                                                     | cloud technologies, 201                                                  |
| Verity-Solr migration, 310                                                  | comparing SOAP with REST, 75-76                                          |
| VFS (virtual file system), 320–321                                          | complex data types, 63–64                                                |
| video element, HTML5, 93                                                    | configuring, 73                                                          |
| Video embedding                                                             | consuming, 62–63                                                         |
| callback events and error logs, 97–98                                       | including ColdFusion types in WSDL, 71                                   |
| <cfmediaplayer>, 94-95 DRM (digital rights management), 103</cfmediaplayer> | invoking, 56–57                                                          |
| enhancements to, 98                                                         | invoking methods, 136                                                    |
| extending media players, 101                                                | overview of, 55                                                          |
| fallback plan for browsers not supporting, 95–96                            | passing arguments to, 64–66                                              |
| HTML5 and, 93–94                                                            | securing, 67                                                             |
| loop playback support, 98–99                                                | service engine options, 59–60                                            |
| overview of, 93                                                             | specifying service engines for, 71–72                                    |
| player controls and, 96–97                                                  | stubs, 63<br>troubleshooting, 74–75                                      |
| playing YouTube video, 101–102                                              | updates to embedded libraries, 319                                       |
| playlist support, 100                                                       | what they are, 55–56                                                     |
| poster image support, 99                                                    | working with multiple arguments, 66                                      |
| streaming, 102–103                                                          | working with Multiple arguments, 60<br>working with SOAP requests, 68–70 |
| title support, 99–100                                                       | WSDL styles, 72–73                                                       |
| what's new in HTML5, 3, 5                                                   |                                                                          |

| Web Services Description Language. see WSDL<br>(Web Services Description Language) | wsGetAllChannels function, WebSocket, 21–22 wsGetSubscribers function, WebSocket, 21–22 |
|------------------------------------------------------------------------------------|-----------------------------------------------------------------------------------------|
| Web Services Description Working Group, W3C, 58                                    | wsPublish function, WebSocket, 17–18                                                    |
| WebDAV, 281–282                                                                    | WSS (Web Service Security), 68                                                          |
| WebM, 94                                                                           | wsversion, troubleshooting web services, 74                                             |
| WebSocket                                                                          | ,                                                                                       |
| browser support, 10                                                                | X                                                                                       |
| <cfwebsocket>, 11-12</cfwebsocket>                                                 | XML (Extensible Markup Language)                                                        |
| channel definitions, 11                                                            | enhancements to, 187                                                                    |
| ColdFusion Administrator options, 34–35                                            | mapping to XPath variables, 192                                                         |
| error handling and unsupported browsers, 34                                        | overview of, 57                                                                         |
| filtering messages, 22                                                             | REST support for XML serialization, 84–85                                               |
| generating messages with CFCs, 31–32                                               | SOAP vs. REST and, 75                                                                   |
| JavaScript messageHandler function, 12–13                                          | specifying content types in REST, 82                                                    |
| point-to-point applications, 32–34                                                 | standardization of communication, 56                                                    |
| secure profiles, 252                                                               |                                                                                         |
| securing applications, 27–30                                                       | updates to embedded libraries, 319<br>WSDL support, 60                                  |
| security groups for EC2, 207                                                       |                                                                                         |
| selectors, 25–27                                                                   | XPath and, 187–191                                                                      |
| server-side functions, 21–22                                                       | XSLT and, 192–195<br>XPath                                                              |
| single sign-on authentication, 30–31                                               |                                                                                         |
| subchannels, 23–25                                                                 | benefits of XPath searches, 189–191                                                     |
| what it is, 9–10                                                                   | comparing versions of, 189                                                              |
| what's new in HTML5, 4–5                                                           | examples, 187–188                                                                       |
| working with CFC (ColdFusion component)                                            | mapping to XPath variables, 192                                                         |
| handlers, 16–21                                                                    | XSLT (Extensible Stylesheet Language                                                    |
| working with JavaScript API, 13–16                                                 | Transformations)                                                                        |
| WHERE clause, SQL, 149–150                                                         | examples, 192–194                                                                       |
| Windows Media Player, 100                                                          | new features in version 2.0, 194–195                                                    |
| Windows OSs                                                                        | overview of, 192                                                                        |
| AMIs (Amazon Machine Images), 215                                                  | XSS (cross-site scripting) protection, 252, 253–257                                     |
| password reset script, 220                                                         | X-Y charts, 41                                                                          |
| Word, Microsoft, 295–296                                                           | _Y                                                                                      |
| wschannels, defining WebSocket channels, 10                                        |                                                                                         |
| WSDL (Web Services Description Language)                                           | YouTube video, 101–102                                                                  |
| building web services, 61                                                          | _ Z                                                                                     |
| choosing and specifying web service engines, 71–72                                 | ZingChart                                                                               |
| choosing styles, 72–73                                                             | as charting engine, 40                                                                  |
| including ColdFusion types in, 71                                                  | Cold Fusion Builder and, 42–44                                                          |
| invoking web services and, 57                                                      | exposing events from, 45                                                                |
| overview of, 58                                                                    | highlighting important data in, 49–50                                                   |
| platform independence and, 56                                                      | updating <cfchart>, 37</cfchart>                                                        |
| refreshing stubs, 63                                                               | updating entire chart, 50–51                                                            |
| SOAP vs. REST and, 75                                                              | Zooming charts, 38–39                                                                   |
| troubleshooting web services, 74                                                   | Dooming charts, 50 57                                                                   |
| web service engine options, 60                                                     |                                                                                         |